# Package 'matter'

March 30, 2021

<span id="page-0-0"></span>Type Package

Title A framework for rapid prototyping with file-based data structures

**Version** 1.16.0

Date 2016-10-11

Author Kylie A. Bemis <k.bemis@northeastern.edu>

Maintainer Kylie A. Bemis <k. bemis@northeastern.edu>

Description Memory-efficient reading, writing, and manipulation of structured binary data as file-based vectors, matrices, arrays, lists, and data frames.

License Artistic-2.0

**Depends** R  $(>= 3.5)$ , BiocParallel, Matrix, methods, stats, biglm

Imports BiocGenerics, ProtGenerics, digest, irlba, utils

Suggests BiocStyle, testthat

Collate matterGenerics.R utils.R drle.R atoms.R matter.R matter vec.R matter\_mat.R matter\_arr.R matter\_list.R matter\_str.R matter\_fc.R matter\_vt.R rep\_vt.R sparse\_mat.R virtual\_mat.R virtual\_tbl.R virtual\_df.R coerce.R stream\_stat.R stats.R statsget.R apply.R scale.R biglm.R prcomp.R altrep.R

biocViews Infrastructure, DataRepresentation

URL <https://github.com/kuwisdelu/matter>

git\_url https://git.bioconductor.org/packages/matter

git\_branch RELEASE\_3\_12

git\_last\_commit 764f943

git last commit date 2020-10-27

Date/Publication 2021-03-29

## R topics documented:

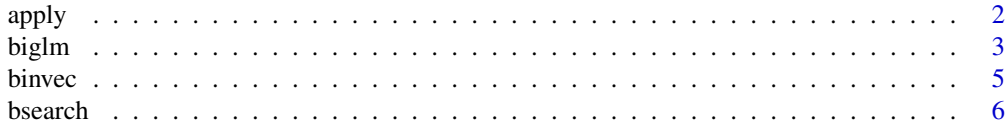

<span id="page-1-0"></span>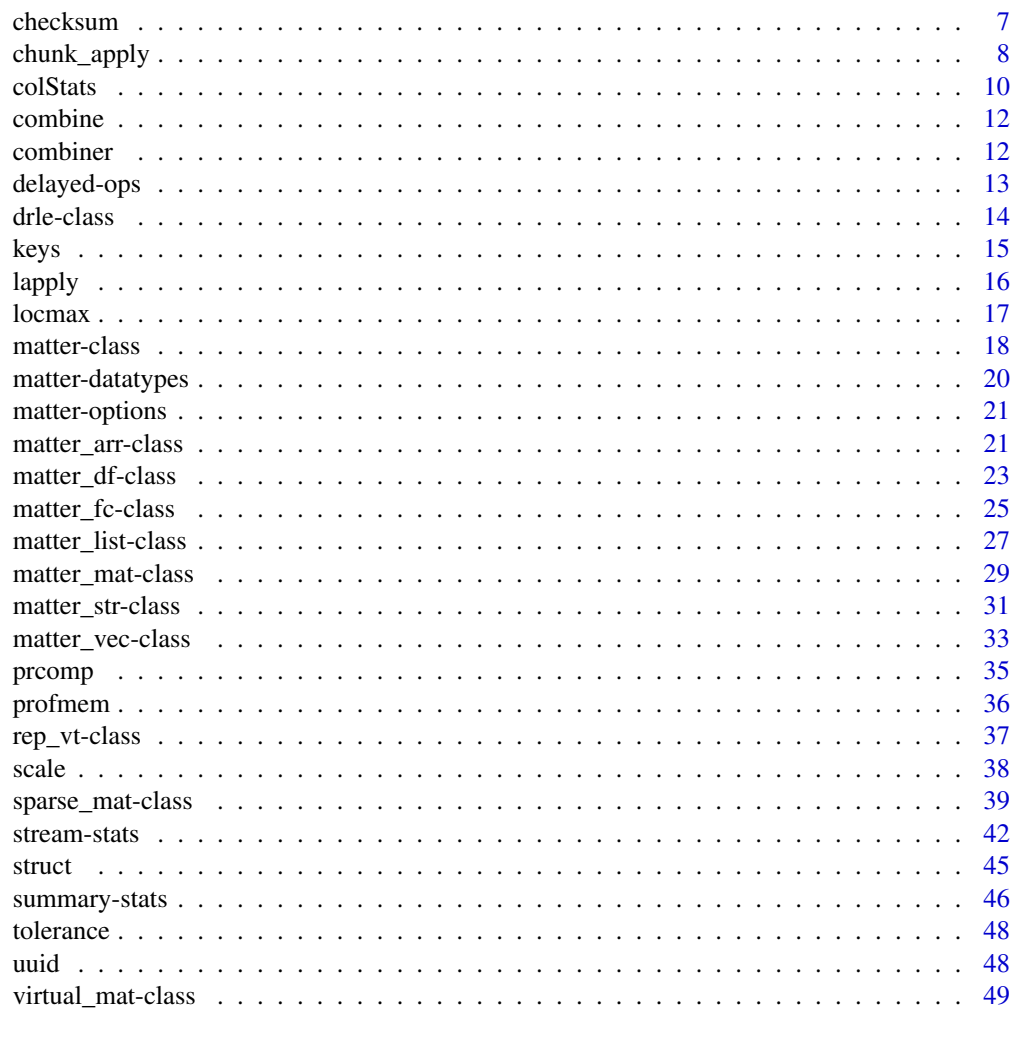

#### **Index** [52](#page-51-0)

<span id="page-1-1"></span>apply *Apply Functions Over "matter" Matrices*

## Description

An implementation of [apply](#page-1-1) for [matter\\_mat](#page-28-1), [sparse\\_mat](#page-38-1) and [virtual\\_mat](#page-48-1) matrices.

## Usage

```
## S4 method for signature 'matter_mat'
apply(X, MARGIN, FUN, ..., BPPARAM = bpparam())## S4 method for signature 'sparse_mat'
apply(X, MARGIN, FUN, ..., BPPARAM = bpparam())
## S4 method for signature 'virtual_mat'
apply(X, MARGIN, FUN, ..., BPPARAM = bpparam())
```
#### <span id="page-2-0"></span>biglm 3

## Arguments

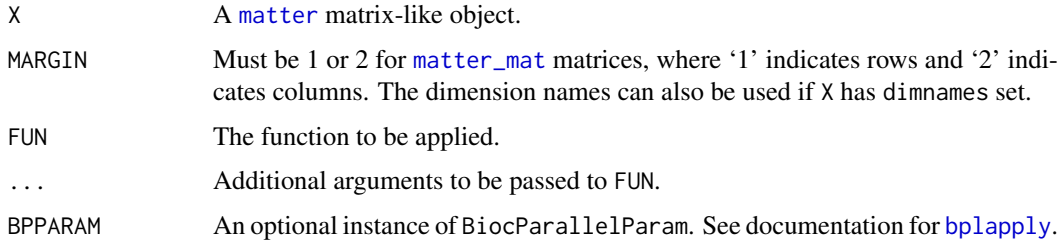

#### Details

Because FUN must be executed by the interpreter in the appropriate R environment, the full row or column will be loaded into memory. The chunksize of X is ignored. For summary statistics, functions like [colMeans](#page-0-0) and [rowMeans](#page-0-0) offer greater control over memory pressure. When performed in parallel, the matter metadata is serialized to each R session, so all workers must be able to access the data via the same paths().

## Value

See [apply](#page-1-1) for details.

## Warning

Applying a function over the rows of a column-major matrix (e.g., [matter\\_matc](#page-28-2)) or over the columns of a row-major matrix (e.g., [matter\\_matr](#page-28-2)) may be very slow.

#### Author(s)

Kylie A. Bemis

## See Also

[apply](#page-1-1)

## Examples

register(SerialParam())

x <- matter(1:100, nrow=10, ncol=10)

apply(x, 2, summary)

<span id="page-2-1"></span>biglm *Using "biglm" with "matter"*

## <span id="page-2-2"></span>Description

This method allows [matter\\_mat](#page-28-1) matrices and [matter\\_df](#page-22-1) data frames to be used with the [biglm](#page-2-1) and [bigglm](#page-2-2) functions from the "biglm" package.

## Usage

```
## S4 method for signature 'formula,virtual_df'
biglm(formula, data, weights = NULL, sandwich = FALSE)
## S4 method for signature 'formula,virtual_df'
bigglm(formula, data, ..., chunksize = NULL)
## S4 method for signature 'formula,matter_mat'
bigglm(formula, data, \ldots, chunksize = NULL, fc = NULL)
## S4 method for signature 'formula,sparse_mat'
bigglm(formula, data, ..., chunksize = NULL, fc = NULL)
## S4 method for signature 'formula,virtual_mat'
bigglm(formula, data, \dots, chunksize = NULL, fc = NULL)
```
#### Arguments

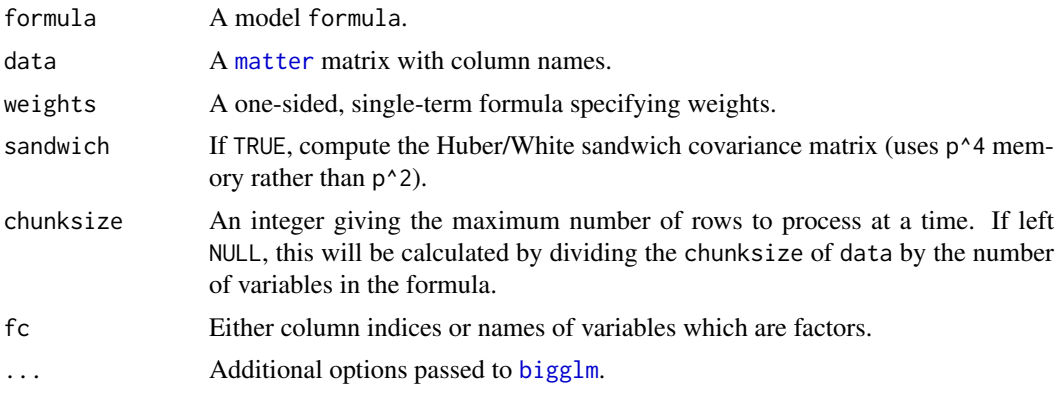

## Value

An object of class [bigglm](#page-2-2).

## Author(s)

Kylie A. Bemis

#### See Also

[bigglm](#page-2-2)

## Examples

```
set.seed(1)
x <- matter_mat(rnorm(1000), nrow=100, ncol=10)
\text{colnames}(x) \leftarrow \text{c}(\text{paste0("x", 1:9), "y")}fm \le - paste0("y \le ", paste0(paste0("x", 1:9), collapse=" + "))
fm <- as.formula(fm)
```
<span id="page-3-0"></span>

#### <span id="page-4-0"></span>binvec 5

```
fit <- bigglm(fm, data=x, chunksize=50)
coef(fit)
```
binvec *Bin a vector*

## Description

Bin a vector based on intervals or groups.

#### Usage

binvec(x,  $u, v,$  method = "sum")

## Arguments

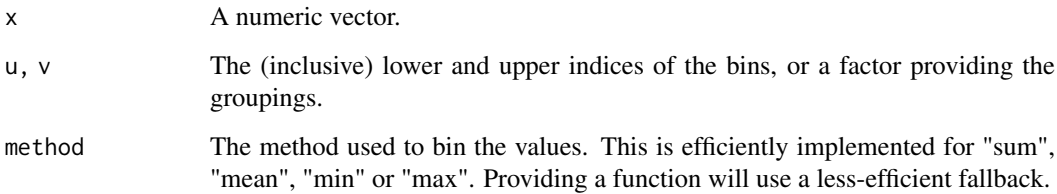

## Value

An vector of the summarized (binned) values.

## Author(s)

Kylie A. Bemis

## Examples

```
set.seed(1)
x \leftarrow runif(20)binvec(x, c(1,6,11,16), c(5,10,15,20), method="mean")
binvec(x, seq(from=1, to=21, by=5), method="mean")
g \leq -\text{rep}(c("a", "b", "c", "d"), each=5)
binvec(x, g, method="mean")
```
#### <span id="page-5-0"></span>Description

Given a set of keys and a sorted (non-decreasing) vector of values, use a binary search to find the indexes in values that match the values of key. This implementation allows for returning the index of the nearest match if there are no exact matches. It also allows specifying a tolerance for comparison of doubles.

#### Usage

```
bsearch(key, values, tol = 0, tol.ref = "none",
nomatch = NA_integer_, nearest = FALSE)
```
## Arguments

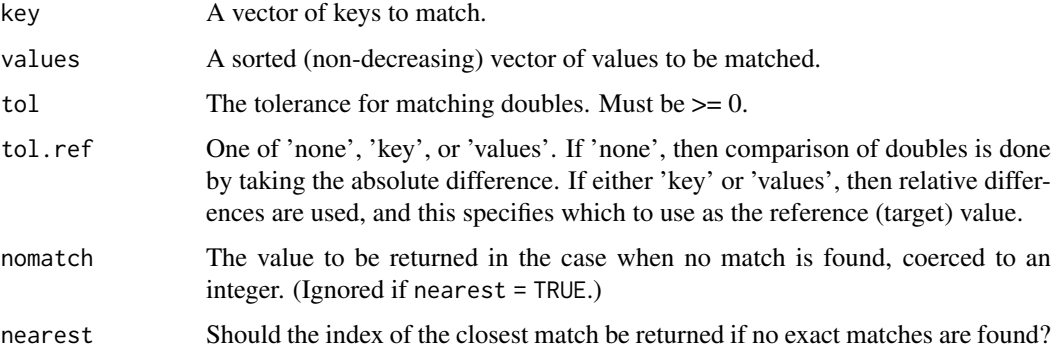

## Details

The algorithm is implemented in C and currently only works for 'integer', 'numeric', and 'character' vectors. If there are multiple matches, then the first match that is found will be returned, with no guarantees. If a nonzero tolerance is provided, the closest match will be returned.

The "nearest" match for strings when there are no exact matches is decided by the match with the most initial matching characters. Tolerance is ignored for strings and integers. Behavior is undefined and results may be unexpected if values includes NAs.

#### Value

A vector of the same length as key, giving the indexes of the matches in values.

## Author(s)

Kylie A. Bemis

## See Also

[match](#page-0-0), [pmatch](#page-0-0), [findInterval](#page-0-0)

#### <span id="page-6-0"></span>checksum 7

### Examples

```
x <- c(1.11, 2.22, 3.33, 5.0, 5.1)
bsearch(2.22, x) # 2
bsearch(3.0, x) # NA
bsearch(3.0, x, nearest=TRUE) # 3
bsearch(3.0, x, tol=0.1, tol.ref="values") # 3
y <- c("hello", "world!")
bsearch("world!", y) # 2
bsearch("worl", y) # NA
bsearch("worl", y, nearest=TRUE) # 2
```
checksum *Calculate Checksums and Cryptographic Hashes*

## Description

This is a generic function for applying cryptographic hash functions and calculating checksums for arbitrary R objects.

#### Usage

checksum(x, ...)

## S4 method for signature 'matter' checksum $(x, \text{ algo} = c("sha1", "md5"), ...)$ 

## Arguments

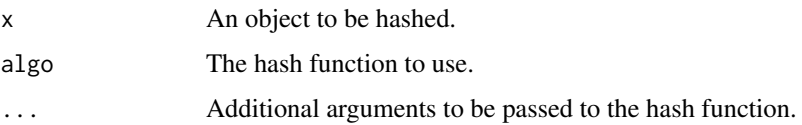

#### Details

The method for [matter](#page-17-1) objects calculates checksums of each of the files in the object's paths.

## Value

A character vector giving the hash or hashes of the object.

#### Author(s)

Kylie A. Bemis

## See Also

[digest](#page-0-0)

## Examples

```
x \leftarrow \text{matter}(1:10)y <- matter(1:10)
checksum(x)
checksum(y) # should be the same
```
chunk\_apply *Apply Functions Over Chunks of a List, Vector, or Matrix*

## Description

Perform equivalents of apply, lapply, and mapply, but over parallelized chunks of the data. This is most useful if accessing the data is potentially time-consuming, such as for file-based matter objects. Operating on chunks reduces the number of I/O operations.

## Usage

```
chunk_aapply(X, FUN, MARGIN, ..., simplify = FALSE,chunks = NA, view = c("element", "chunk"),
    attr = list(), alist = list(), pattern = NULL,
   outfile = NULL, verbose = FALSE,
   BPREDO = list(), BPPARAM = bpparam())chunk_mapply(FUN, ..., MoreArgs = NULL, simplify = FALSE,
    chunks = NA, view = c("element", "chunk"),attr = list(), alist = list(), pattern = NULL,
    outfile = NULL, verbose = FALSE,
```
 $BPREDO = list()$ ,  $BPPARAM = bpparam()$ 

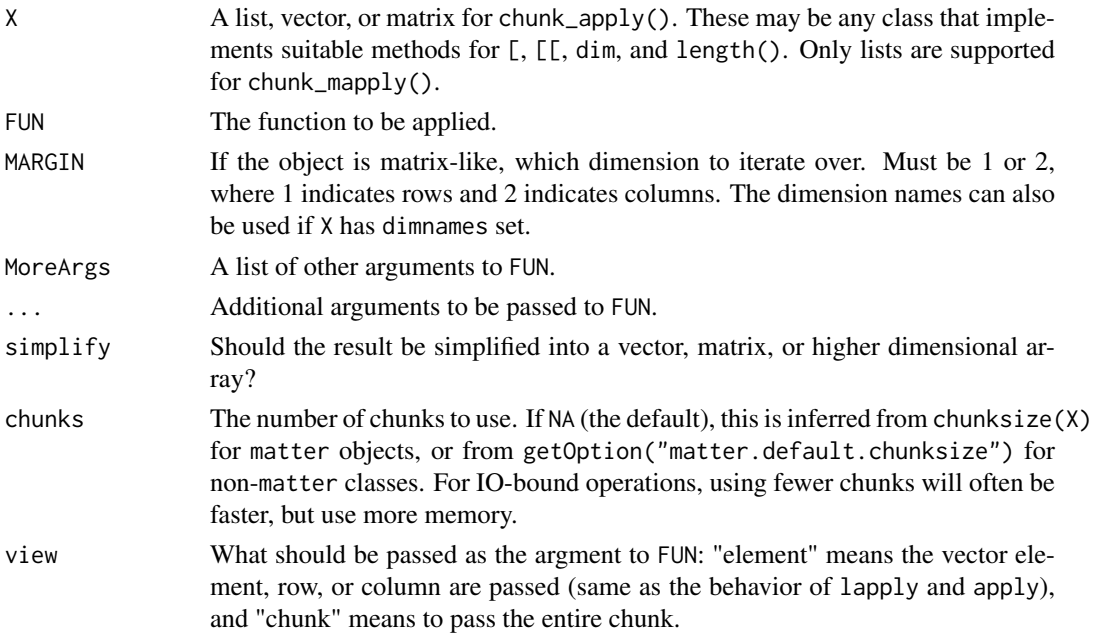

<span id="page-7-0"></span>

#### <span id="page-8-0"></span>chunk\_apply 9

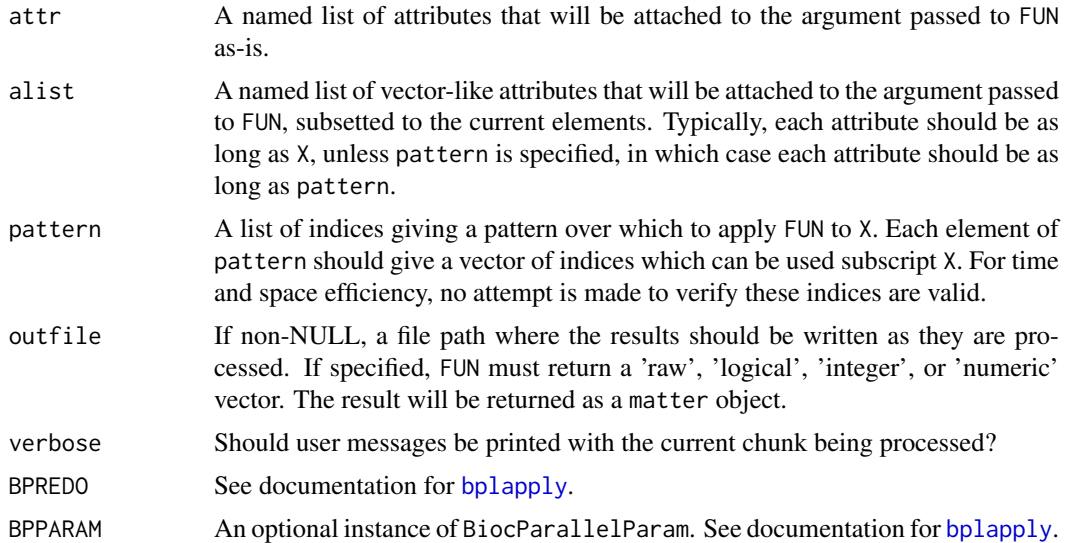

## Details

When view = "element":

For vectors and lists, the vector is broken into some number of chunks according to chunks. The individual elements of the chunk are then passed to FUN.

For matrices, the matrix is chunked along rows or columns, based on the number of chunks. The individual rows or columns of the chunk are then passed to FUN.

In this way, the first argument of FUN is analogous to using the base apply and lapply functions.

However, when view = "chunk":

In this situation, the entire chunk is passed to FUN, and FUN is responsible for knowing how to handle a sub-vector or sub-matrix of the original object. This may be useful if FUN is already a function that could be applied to the whole object such as rowSums or colSums.

When this is the case, it may be useful to provide a custom simplify function. Otherwise, the result will be returned as a list with length equal to the number of chunks, which must be post-processed to get into a desirable form.

For convenience to the programmer, several attributes are made available when view = "chunk".

- "chunk\_id":The index of the chunk currently being processed by FUN.
- "chunk elt":The indices of the elements of the chunk, as rows/columns/elements in the original matrix/vector.
- "pattern\_id" (optional):The indices of the patterns that compose the current chunk.
- "pattern elt" (optional):The indices of the elements of the patterns, as rows/columns/elements in the original matrix/vector, that compose the current chunk.

The pattern argument can be used to iterate over dependent elements of a vector, or dependent rows/columns of a matrix. This can be useful if the calculation for a particular row/column/element depends on the values of others.

When pattern is provided, multiple rows/columns/elements will be passed to FUN, even when view="element". Each element of the pattern list should be a vector giving the indices that should be passed to FUN.

This can be used to implement a rolling apply function.

#### Value

Typically, a list if simplify=FALSE. Otherwise, the results may be coerced to a vector or array.

#### Author(s)

Kylie A. Bemis

## See Also

[apply](#page-1-1), [lapply](#page-15-1), [mapply](#page-0-0),

#### Examples

register(SerialParam())

```
set.seed(1)
x <- matrix(rnorm(1000^2), nrow=1000, ncol=1000)
```
out <- chunk\_apply(x, mean, 1, chunks=20, verbose=TRUE)

colStats *Row and Column Summary Statistics*

#### Description

These functions perform calculation of summary statistics over matrix rows and columns, for each level of a grouping variable (optionally), and with implicit row/column scaling and centering if desired.

## Usage

```
## S4 method for signature 'ANY'
colStats(x, stat, groups,
   na.rm = FALSE, tform = identity,
   col.center = NULL, col.scale = NULL,
   row.center = NULL, row.scale = NULL,
   drop = TRUE, BPPARAM = bpparam(), ...)## S4 method for signature 'ANY'
rowStats(x, stat, groups,
   na.rm = FALSE, tform = identity,
   col.center = NULL, col.scale = NULL,
   row.center = NULL, row.scale = NULL,
   drop = TRUE, BPPARAM = bpparam(), ...)
```
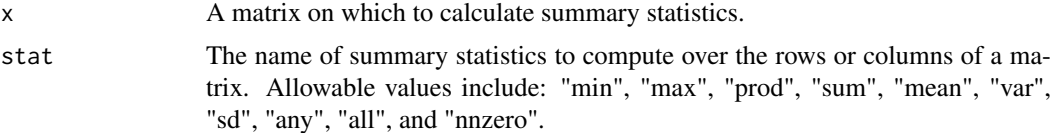

<span id="page-9-0"></span>

<span id="page-10-0"></span>colStats 11

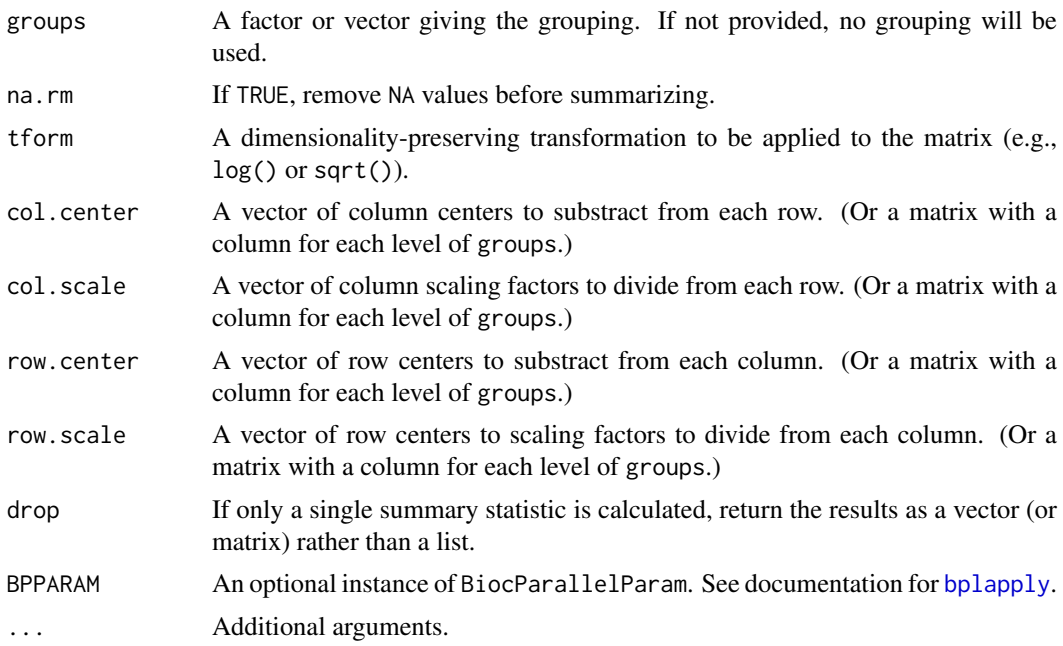

## Details

The summary statistics methods are calculated over chunks of the matrix using [colstreamStats](#page-41-1) and [rowstreamStats](#page-41-1). For matter objects, the iteration is performed over the major dimension for IO efficiency.

#### Value

A list for each stat requested, where each element is either a vector (if no grouping variable is provided) or a matrix where each column corresponds to a different level of groups.

If drop=TRUE, and only a single statistic is requested, then the result will be unlisted and returned as a vector or matrix.

#### Author(s)

Kylie A. Bemis

## See Also

[colSums](#page-0-0)

## Examples

```
register(SerialParam())
```
set.seed(1)

 $x \leftarrow \text{matrix(runif}(100^2), nrow=100, ncol=100)$ 

groups <- as.factor(rep(letters[1:5], each=20))

colStats(x, "mean", groups=groups)

<span id="page-11-0"></span>

#### Description

This is a generic function for combining matter objects. A default fallback method to c() is provided as well.

This generic is internally used to implement c(), cbind(), and rbind() for matter objects.

## Usage

 $combine(x, y, ...)$ 

## Arguments

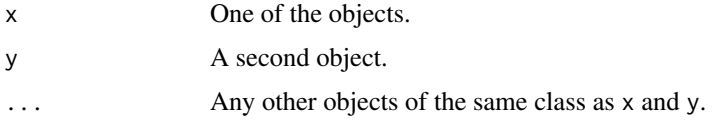

## Author(s)

Kylie A. Bemis

#### Examples

 $x \le -1:5$  $y \le -6:10$ combine(x, y)

combiner *Get or Set combiner for an Object*

## Description

This is a generic function for getting or setting the 'combiner' for an object with values to combine.

## Usage

combiner(object)

combiner(object) <- value

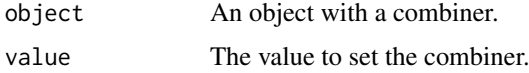

#### <span id="page-12-0"></span>delayed-ops 13

#### Author(s)

Kylie A. Bemis

#### See Also

[sparse\\_mat](#page-38-1)

## Examples

```
x <- sparse_mat(diag(10))
combiner(x)
combiner(x) \leftarrow "sum"x[]
```
delayed-ops *Delayed Operations on "matter" Objects*

#### <span id="page-12-1"></span>Description

Some arithmetic, comparison, and logical operations are available as delayed operations on [matter](#page-17-1) objects. With these operations, no out-of-memory data is changed, and the operation is only executed when elements of the object are actually accessed.

## Details

Currently the following delayed operations are supported:

```
'Arith': '+', '-', '*', '/', '^', '
```
'Compare': '==', '>', '<', '!=', '<=', '>='

'Logic': '&', '|'

'Ops': 'Arith', 'Compare', 'Logic'

'Math': 'exp', 'log', 'log2', 'log10'

Delayed operations are applied at the C++ layer immediately after the elements are read from virtual memory. This means that operations that are implemented in C and/or C++ for efficiency (such as summary statistics) will also reflect the execution of the delayed operations.

## Value

A new [matter](#page-17-1) object with the registered delayed operation. Data in storage is not modified; only object metadata is changed.

## Author(s)

Kylie A. Bemis

## See Also

[Arith](#page-12-1), [Compare](#page-12-1), [Logic](#page-12-1), [Ops](#page-12-1), [Math](#page-0-0)

<span id="page-13-0"></span>14 drle-class

## Examples

```
x <- matter(1:100)
y \le -2 \times x + 1x[1:10]
y[1:10]
mean(x)
mean(y)
```
<span id="page-13-1"></span>drle-class *Delta Run Length Encoding*

## Description

The drle class stores delta-run-length-encoded vectors. These differ from other run-length-encoded vectors provided by other packages in that they allow for runs of values that each differ by a common difference (delta).

## Usage

```
## Instance creation
drle(x, cr_threshold = 0, delta = TRUE)is.drle(x)
```
## Additional methods documented below

#### Arguments

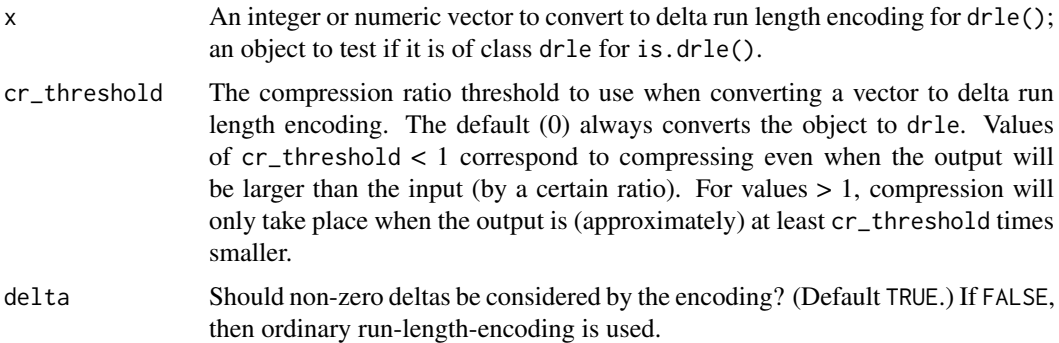

## Value

An object of class [drle](#page-13-1).

## Slots

values: The values that begin each run.

lengths: The length of each run.

deltas: The difference between the values of each run.

<span id="page-14-0"></span>keys and the set of the set of the set of the set of the set of the set of the set of the set of the set of the set of the set of the set of the set of the set of the set of the set of the set of the set of the set of the

## Creating Objects

drle instances can be created through drle().

## Methods

Standard generic methods:

x[i]: Get the elements of the uncompressed vector.

length(x): Get the length of the uncompressed vector.

c(x, ...): Combine vectors.

## Author(s)

Kylie A. Bemis

#### See Also

[rle](#page-0-0)

## Examples

```
## Create a drle vector
x \leftarrow c(1,1,1,1,1,6,7,8,9,10,21,32,33,34,15)y \leftarrow drle(x)# Check that their elements are equal
x == y[]
```
keys *Get or Set Keys for an Object*

## Description

This is a generic function for getting or setting 'keys' for an object with key-value pairs such as a map data structure.

## Usage

keys(object)

keys(object) <- value

## Arguments

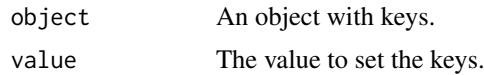

## Author(s)

Kylie A. Bemis

16 lapply

## See Also

[sparse\\_mat](#page-38-1)

## Examples

```
x <- sparse_mat(diag(10))
keys(x)
keys(x) <- 1:10
x[]
```
<span id="page-15-1"></span>lapply *Apply Functions Over "matter" Lists*

## Description

An implementation of [lapply](#page-15-1) and sapply for [matter\\_list](#page-26-1) objects.

#### Usage

## S4 method for signature 'matter\_list'  $lapply(X, FUN, ..., BPPARM = bpparam())$ 

```
## S4 method for signature 'matter_list'
sapply(X, FUN, ..., BPPARAM = bpparam(),simplify = TRUE, USE.NAMES = TRUE)
```
## Arguments

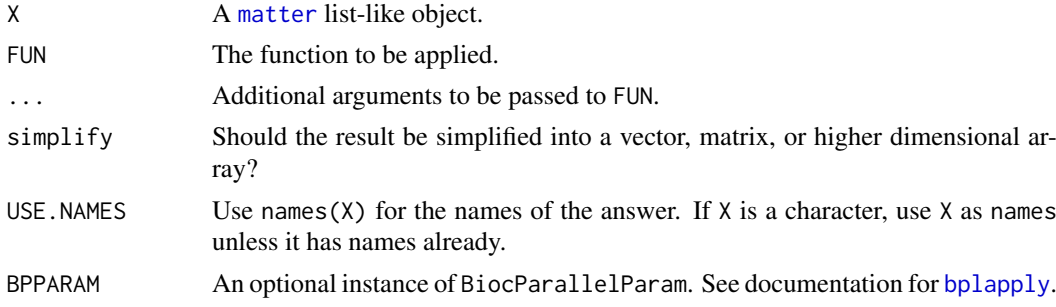

#### Details

Because FUN must be executed by the interpreter in the appropriate R environment, the full list element will be loaded into memory. The chunksize of X is ignored. When performed in parallel, the matter metadata is serialized to each R session, so all workers must be able to access the data via the same paths().

#### Value

See [lapply](#page-15-1) for details.

## Author(s)

Kylie A. Bemis

<span id="page-15-0"></span>

#### <span id="page-16-0"></span>locmax and the contract of the contract of the contract of the contract of the contract of the contract of the contract of the contract of the contract of the contract of the contract of the contract of the contract of the

#### See Also

[lapply](#page-15-1)

## Examples

```
register(SerialParam())
```
x <- matter\_list(list(1:10, b=11:20, 21:30), names=c("a", "b", "c"))

lapply(x, sum)

sapply(x, sum)

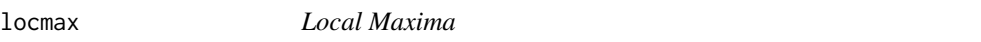

#### Description

Find the indices of the local maxima of a vector.

## Usage

 $locmax(x, halfWindow = 2, findLimits = FALSE)$ 

## Arguments

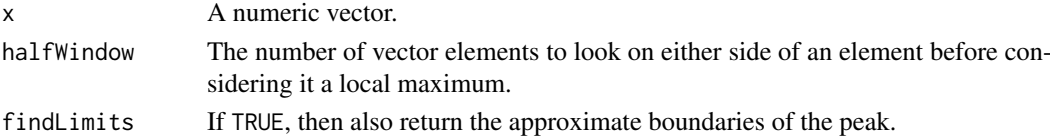

#### Details

For this function, a local maximum is defined as an element greater than all of the elements within halfWindow elements to the left of it, and greater than or equal to all of the elements within halfWindow elements to the right of it.

The boundaries are found by descending the local maxima until the elements are no longer nonincreasing. Small increases within halfWindow of the local maxima are ignored.

#### Value

An integer vector giving the indices of the local maxima, potentially with attributes 'lower' and 'upper' if findLimits=TRUE.

#### Author(s)

Kylie A. Bemis

## Examples

 $x \leq -c(0, 1, 1, 2, 3, 2, 1, 4, 5, 1, 1, 0)$ 

locmax(x, findLimits=TRUE)

#### Description

The matter class and its subclasses are designed for easy on-demand read/write access to binary virtual memory data structures, and working with them as vectors, matrices, arrays, lists, and data frames.

#### Usage

```
## Instance creation
matter(...)
# Check if an object is a matter object
is.matter(x)
# Coerce an object to a matter object
as.matter(x, \ldots)
```
## Additional methods documented below

#### Arguments

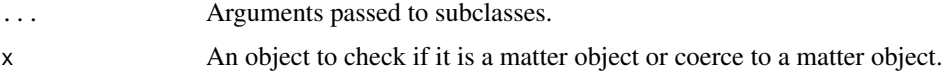

## Value

An object of class [matter](#page-17-1).

#### Slots

- data: This slot stores the information about locations of the data in virtual memory and within files.
- datamode: The storage mode of the *accessed* data when read into R. This is a 'character' vector of with possible values 'raw', 'logical', 'integer', 'numeric', or 'virtual'.
- paths: A 'character' vector of the paths to the files where the data are stored.
- filemode: The read/write mode of the files where the data are stored. This should be 'r' for readonly access, or 'rw' for read/write access.
- chunksize: The maximum number of elements which should be loaded into memory at once. Used by methods implementing summary statistics and linear algebra. Ignored when explicitly subsetting the dataset.
- length: The length of the data.
- dim: Either 'NULL' for vectors, or an integer vector of length one of more giving the maximal indices in each dimension for matrices and arrays.
- names: The names of the data elements for vectors.
- <span id="page-18-0"></span>dimnames: Either 'NULL' or the names for the dimensions. If not 'NULL', then this should be a list of character vectors of the length given by 'dim' for each dimension. This is always 'NULL' for vectors.
- ops: Delayed operations to be applied on atoms.

#### Creating Objects

matter is a virtual class and cannot be instantiated directly, but instances of its subclasses can be created through matter().

#### Methods

Class-specific methods:

atomdata(x): Access the 'data' slot.

 $adata(x)$ : An alias for atomdata(x).

 $datamode(x)$ ,  $datamode(x)$  <- value: Get or set 'datamode'.

 $paths(x)$ ,  $paths(x) < -value$ : Get or set 'paths'.

filemode(x), filemode(x) <- value: Get or set 'filemode'.

readonly(x), readonly(x)  $\le$  value: A shortcut for getting or setting 'filemode'.

 $\text{chunksize}(x)$ ,  $\text{chunksize}(x) \leftarrow \text{value}$ : Get or set 'filemode'.

Standard generic methods:

length(x), length(x)  $\le$  value: Get or set 'length'.

 $dim(x)$ ,  $dim(x)$  <- value: Get or set 'dim'.

names(x), names(x)  $\le$  - value: Get or set 'names'.

dimnames(x), dimnames(x)  $\le$  value: Get or set 'dimnames'.

#### Author(s)

Kylie A. Bemis

## See Also

[matter\\_vec](#page-32-1), [matter\\_mat](#page-28-1), [matter\\_arr](#page-20-1), [matter\\_list](#page-26-1), [matter\\_fc](#page-24-1), [matter\\_str](#page-30-1), [matter\\_df](#page-22-1)

## Examples

```
## Create a matter_vec vector
x <- matter(1:100, length=100)
x
## Create a matter_mat matrix
x <- matter(1:100, nrow=10, ncol=10)
x
```
<span id="page-19-0"></span>

#### **Description**

The matter package defines a number of data types for translating between data elements stored in virtual memory and data elements loaded into R. These are typically set and stored via the datamode argument and slot.

At the R level, matter objects may be any of the following data modes:

- raw:matter objects of this mode are typically vectors of raw bytes.
- logical:Any matter object that represents a logical vector or has had any Compare or Logic delayed operations applied to it will be of this type.
- integer:matter objects represented as integers in R.
- numeric:matter objects represented as doubles in R.
- character:matter objects representated as character vectors in R.
- virtual:A number of matter objects do not necessarily represent out-of-memory data, or may include a number of components mixed between virtual memory and real memory; these will use this data mode.

In virtual memory, matter objects may be composed of atomic units of the following data types:

- char:8-bit signed integer; defined as char.
- uchar:8-bit unsigned integer; used for 'Rbyte' or 'raw'; defined as unsigned char.
- short:16-bit signed integer; defined as int16\_t.
- ushort:16-bit unsigned integer; defined as uint16\_t.
- int:32-bit signed integer; defined as int32\_t.
- uint:32-bit unsigned integer; defined as uint32\_t.
- long:64-bit signed integer; defined as int64\_t.
- ulong:64-bit unsigned integer; defined as uint64\_t.
- float:Platform dependent, but usually a 32-bit float; defined as float.
- double:Platform dependent, but usually a 64-bit float; defined as double.

While a substantial effort is made to coerce data elements properly between data types, sometimes this cannot be done losslessly. This will generate a warning (typically *many* such warnings) that can be silenced by setting options(matter.cast.warning=FALSE).

Note that the unsigned data types do not support NA; coercion to signed short and long attempts to preserve missingness. The special values NaN, Inf, and -Inf are only supported by the floatingpoint types, and will be set to NA for signed integral types, and to 0 for unsigned integral types.

#### <span id="page-20-0"></span>**Description**

The matter package provides the following options:

- options(matter.cast.warning=TRUE):Should a warning be emitted when casting between data types results in a loss of precision?
- options(matter.default.chunksize=1000000L):The default chunksize for new matter objects. This is the (suggested) maximum number of elements which should be accessed at once by summary functions and linear algebra. Ignored when explicitly subsetting the dataset. Must be an integer.
- options(matter.show.head=TRUE):Should a preview of the beginning of the data be displayed when the object is printed?
- options(matter.show.head.n=6):The number of elements, rows, and/or columns to be displayed by the object preview.
- options(matter.coerce.altrep=FALSE):When coercing matter objects to native R objects (such as matrix), should a matter-backed ALTREP object be returned instead? The initial coercion will be cheap, and the result will look like a native R object. This does not guarantee that the full data is never read into memory. Not all functions are ALTREP-aware at the C-level, so some operations may still trigger the full data to be read into memory. This should only ever happen once, as long as the object is not duplicated, though.
- options(matter.coerce.altrep.list=FALSE):Should a matter-backed ALTREP list be returned when coercing matter\_list lists to native R lists? Lists are treated differently, because the coercion is more costly, as the metadata for each list element must be uncompressed and converted to separate ALTREP representations. (Note that this does not affect matter\_df data frames, which do not compress metadata about the columns, because the columns are regular matter vectors.)
- options(matter.wrap.altrep=FALSE):When coercing to a matter-backed ALTREP object, should the object be wrapped in an ALTREP wrapper? (This is always done in cases where the coercion preserves existing attributes.) This allows setting of attributes without triggering a (potentially expensive) duplication of the object when safe to do so.
- options(matter.dump.dir=tempdir()):Temporary directory where matter object files should be dumped when created without user-specified file paths.

<span id="page-20-1"></span>matter\_arr-class *Out-of-Memory Arrays*

#### Description

The matter\_arr class implements out-of-memory arrays.

#### <span id="page-21-0"></span>Usage

```
## Instance creation
matter_arr(data, datamode = "double", paths = NULL,
            filemode = ifelse(all(file.exists(paths)), "r", "rw"),
            offset = 0, extent = prod(dim), dim = 0, dimnames = NULL,
            chunksize = getOption("matter.default.chunksize"), ...)
```
## Additional methods documented below

#### Arguments

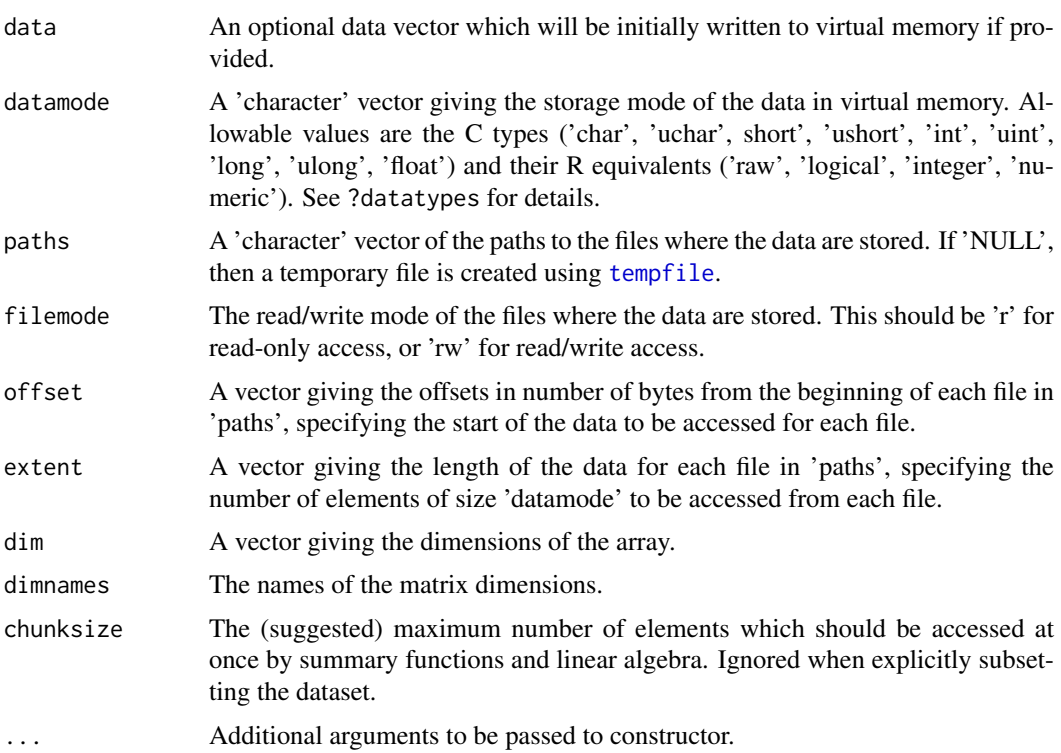

## Value

An object of class [matter\\_arr](#page-20-1).

#### Slots

- data: This slot stores the information about locations of the data in virtual memory and within the files.
- datamode: The storage mode of the *accessed* data when read into R. This is a 'character' vector of with possible values 'raw', 'logical', 'integer', 'numeric', or 'virtual'.
- paths: A 'character' vector of the paths to the files where the data are stored.
- filemode: The read/write mode of the files where the data are stored. This should be 'r' for readonly access, or 'rw' for read/write access.
- chunksize: The maximum number of elements which should be loaded into memory at once. Used by methods implementing summary statistics and linear algebra. Ignored when explicitly subsetting the dataset.

<span id="page-22-0"></span>length: The length of the data.

- dim: Either 'NULL' for vectors, or an integer vector of length one of more giving the maximal indices in each dimension for matrices and arrays.
- names: The names of the data elements for vectors.
- dimnames: Either 'NULL' or the names for the dimensions. If not 'NULL', then this should be a list of character vectors of the length given by 'dim' for each dimension. This is always 'NULL' for vectors.

ops: Delayed operations to be applied on atoms.

#### Extends

[matter](#page-17-1)

#### Creating Objects

matter\_arr instances can be created through matter\_arr() or matter().

#### Methods

Standard generic methods:

 $x[\ldots]$ ,  $x[\ldots]$  <- value: Get or set the elements of the array.

#### Author(s)

Kylie A. Bemis

## See Also

[matter](#page-17-1)

#### Examples

```
x <- matter_arr(1:1000, dim=c(10,10,10))
x
```
<span id="page-22-1"></span>matter\_df-class *Out-of-Memory Data Frames*

#### <span id="page-22-2"></span>Description

The virtual\_df class implements lightweight data frames that may be a mixture of atomic vectors and matter vectors, simulating the behavior of data.frame.

The matter\_df class extends virtual\_df to implement fully out-of-memory data frames where all columns are matter objects.

Calling as matter() on an ordinary R data. frame will coerce all columns to matter objects to create a matter\_df data frame.

#### Usage

```
## Instance creation
virtual_df(..., row.names = NULL, stringsAsFactors = default.stringsAsFactors())
matter_df(..., row.names = NULL, stringsAsFactors = default.stringsAsFactors())
## Additional methods documented below
```
#### Arguments

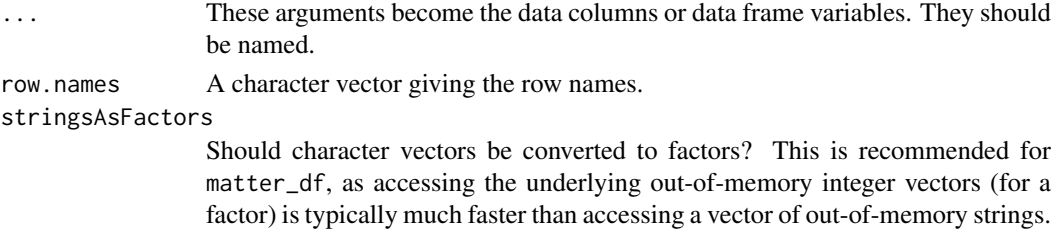

#### Value

An object of class [virtual\\_df](#page-22-2) or [matter\\_df](#page-22-1).

#### Slots

- data: This slot stores the information about locations of the data in virtual memory and within the files.
- datamode: The storage mode of the *accessed* data when read into R. This is a 'character' vector of with possible values 'raw', 'logical', 'integer', 'numeric', or 'virtual'.
- paths: A 'character' vector of the paths to the files where the data are stored.
- filemode: The read/write mode of the files where the data are stored. This should be 'r' for readonly access, or 'rw' for read/write access.
- chunksize: The maximum number of elements which should be loaded into memory at once. Used by methods implementing summary statistics and linear algebra. Ignored when explicitly subsetting the dataset.
- length: The length of the data.
- dim: Either 'NULL' for vectors, or an integer vector of length one of more giving the maximal indices in each dimension for matrices and arrays.
- names: The names of the data elements for vectors.
- dimnames: Either 'NULL' or the names for the dimensions. If not 'NULL', then this should be a list of character vectors of the length given by 'dim' for each dimension. This is always 'NULL' for vectors.
- ops: Delayed operations to be applied on atoms.

#### Extends

[matter](#page-17-1)

#### Creating Objects

virtual\_df instances can be created through virtual\_df(). matter\_df instances can be created through matter\_df().

<span id="page-23-0"></span>

#### <span id="page-24-0"></span>Methods

Standard generic methods:

x\$name, x\$name <- value: Get or set a single column. x[[i]], x[[i]] <- value: Get or set a single column. x[i], x[i] <- value: Get or set multiple columns.  $x[i, j, \ldots, drop], x[i, j] \leq value$ : Get or set the elements of the data frame.

## Author(s)

Kylie A. Bemis

#### See Also

[matter](#page-17-1)

## Examples

```
x \le matter_df(a=as.matter(1:10), b=11:20, c=as.matter(letters[1:10]))
x
x[1:2]
x[[2]]
x[["c"]]
x[,"c"]
x[1:5,c("a","c")]
x$c
x$c[1:5]
```
<span id="page-24-1"></span>matter\_fc-class *Out-of-Memory Factors*

## Description

The matter\_fc class implements out-of-memory factors.

## Usage

```
## Instance creation
matter_fc(data, datamode = "int", paths = NULL,
            filemode = ifelse(all(file.exists(paths)), "r", "rw"),
            offset = 0, extent = length, length = 0L, names = NULL,
            levels = base::levels(as.factor(data)),
            chunksize = getOption("matter.default.chunksize"), ...)
```
## Additional methods documented below

#### <span id="page-25-0"></span>Arguments

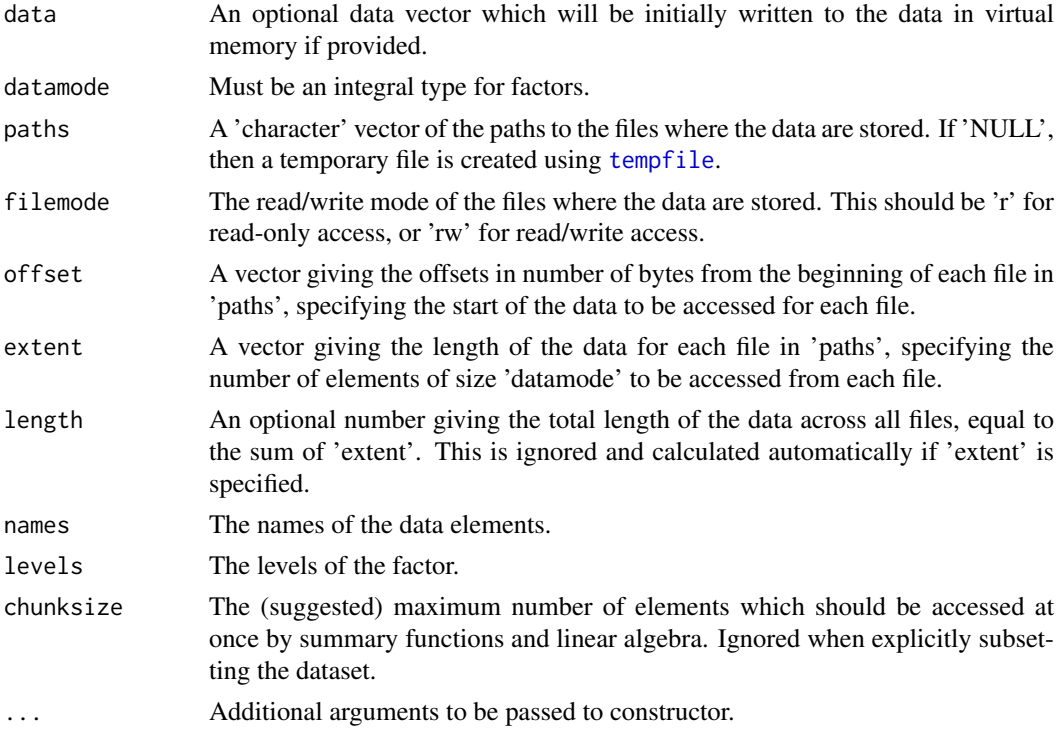

#### Value

An object of class [matter\\_fc](#page-24-1).

#### **Slots**

- data: This slot stores the information about locations of the data in virtual memory and within the files.
- datamode: The storage mode of the *accessed* data when read into R. This is a 'character' vector of with possible values 'raw', 'logical', 'integer', 'numeric', or 'virtual'.
- paths: A 'character' vector of the paths to the files where the data are stored.
- filemode: The read/write mode of the files where the data are stored. This should be 'r' for readonly access, or 'rw' for read/write access.
- chunksize: The maximum number of elements which should be loaded into memory at once. Used by methods implementing summary statistics and linear algebra. Ignored when explicitly subsetting the dataset.
- length: The length of the data.
- dim: Either 'NULL' for vectors, or an integer vector of length one of more giving the maximal indices in each dimension for matrices and arrays.
- names: The names of the data elements for vectors.
- dimnames: Either 'NULL' or the names for the dimensions. If not 'NULL', then this should be a list of character vectors of the length given by 'dim' for each dimension. This is always 'NULL' for vectors.
- ops: Delayed operations to be applied on atoms.
- levels: The levels of the factor.

## <span id="page-26-0"></span>Extends

[matter](#page-17-1), [matter\\_vec](#page-32-1)

## Creating Objects

matter\_fc instances can be created through matter\_fc() or matter().

## Methods

Standard generic methods:

x[i], x[i] <- value: Get or set the elements of the factor.

levels(x), levels(x)  $\le$  value: Get or set the levels of the factor.

#### Author(s)

Kylie A. Bemis

#### See Also

[matter](#page-17-1), [matter\\_vec](#page-32-1)

#### Examples

```
x <- matter_fc(rep(c("a", "a", "b"), 5), levels=c("a", "b", "c"))
x
```
<span id="page-26-1"></span>matter\_list-class *Out-of-Memory Lists of Vectors*

## Description

The matter\_list class implements out-of-memory lists.

## Usage

```
## Instance creation
matter_list(data, datamode = "double", paths = NULL,
             filemode = ifelse(all(file.exists(paths)), "r", "rw"),
             offset = c(\theta, \text{ cumsum}(\text{sizeof}(\text{datamode}) * \text{extend})[-\text{length}(\text{extend})]),extent = lengths, lengths = 0, names = NULL, dimnames = NULL,
             chunksize = getOption("matter.default.chunksize"), ...)
```
## Additional methods documented below

## <span id="page-27-0"></span>Arguments

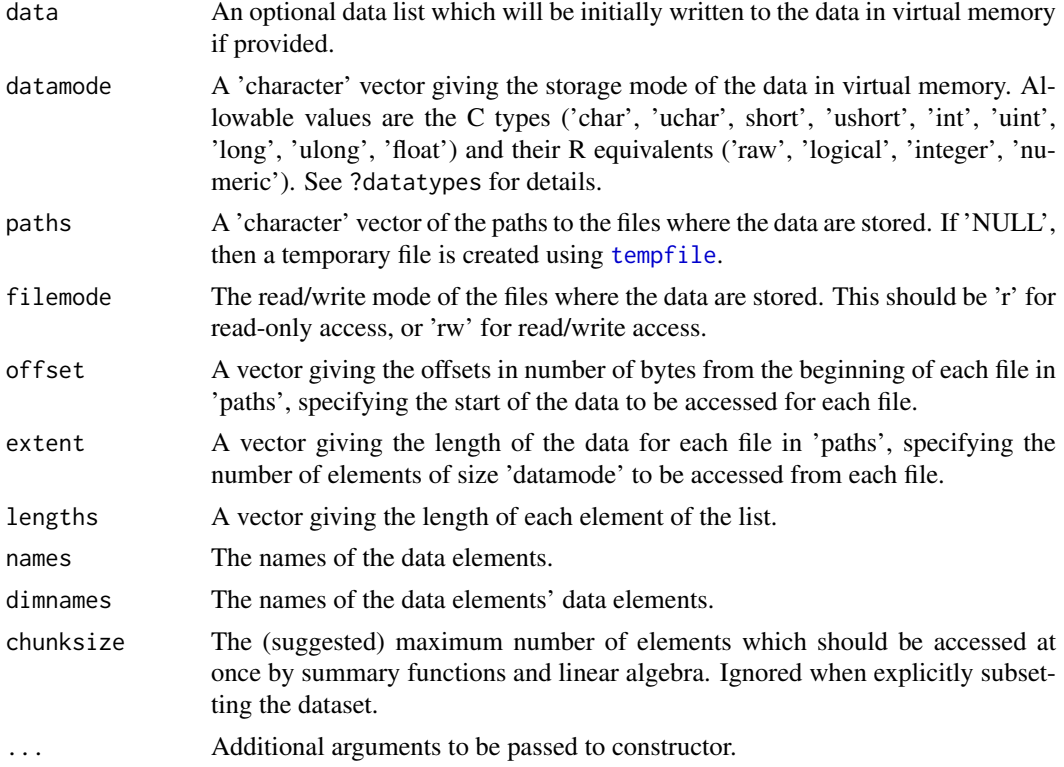

#### Value

An object of class [matter\\_list](#page-26-1).

#### Slots

- data: This slot stores the information about locations of the data in virtual memory and within the files.
- datamode: The storage mode of the *accessed* data when read into R. This is a 'character' vector of with possible values 'raw', 'logical', 'integer', 'numeric', or 'virtual'.
- paths: A 'character' vector of the paths to the files where the data are stored.
- filemode: The read/write mode of the files where the data are stored. This should be 'r' for readonly access, or 'rw' for read/write access.
- chunksize: The maximum number of elements which should be loaded into memory at once. Used by methods implementing summary statistics and linear algebra. Ignored when explicitly subsetting the dataset.
- length: The length of the data.
- dim: Either 'NULL' for vectors, or an integer vector of length one of more giving the maximal indices in each dimension for matrices and arrays.
- names: The names of the data elements for vectors.
- dimnames: Either 'NULL' or the names for the dimensions. If not 'NULL', then this should be a list of character vectors of the length given by 'dim' for each dimension. This is always 'NULL' for vectors.
- ops: Delayed operations to be applied on atoms.

<span id="page-28-0"></span>matter\_mat-class 29

#### Extends

[matter](#page-17-1)

## Creating Objects

matter\_list instances can be created through matter\_list() or matter().

#### Methods

Standard generic methods:

x[[i]], x[[i]] <- value: Get or set a single element of the list.

x[[i, j]]: Get the jth sub-elements of the ith element of the list.

 $x[i], x[i] \leftarrow$  value: Get or set the ith elements of the list.

lengths $(x)$ : Get the lengths of all elements in the list.

## Author(s)

Kylie A. Bemis

#### See Also

[matter](#page-17-1)

#### Examples

```
x <- matter_list(list(c(TRUE,FALSE), 1:5, c(1.11, 2.22, 3.33)), lengths=c(2,5,3))
x[]
x[1]
x[[1]]
x[[3,1]]
x[[2,1:3]]
```
<span id="page-28-1"></span>matter\_mat-class *Out-of-Memory Matrices*

#### <span id="page-28-2"></span>Description

The matter\_mat class implements out-of-memory matrices.

#### Usage

```
## Instance creation
matter_mat(data, datamode = "double", paths = NULL,
            filemode = ifelse(all(file.exists(paths)), "r", "rw"),
            offset = c(0, cumsum(sizeof(datamode) * extent)[-length(extent)]),
            extent = if (rowMaj) rep(ncol, nrow) else rep(nrow, ncol),
            nrow = 0, ncol = 0, rowMaj = FALSE, dimnames = NULL,
            chunksize = getOption("matter.default.chunksize"), ...)
```
## Additional methods documented below

## <span id="page-29-0"></span>Arguments

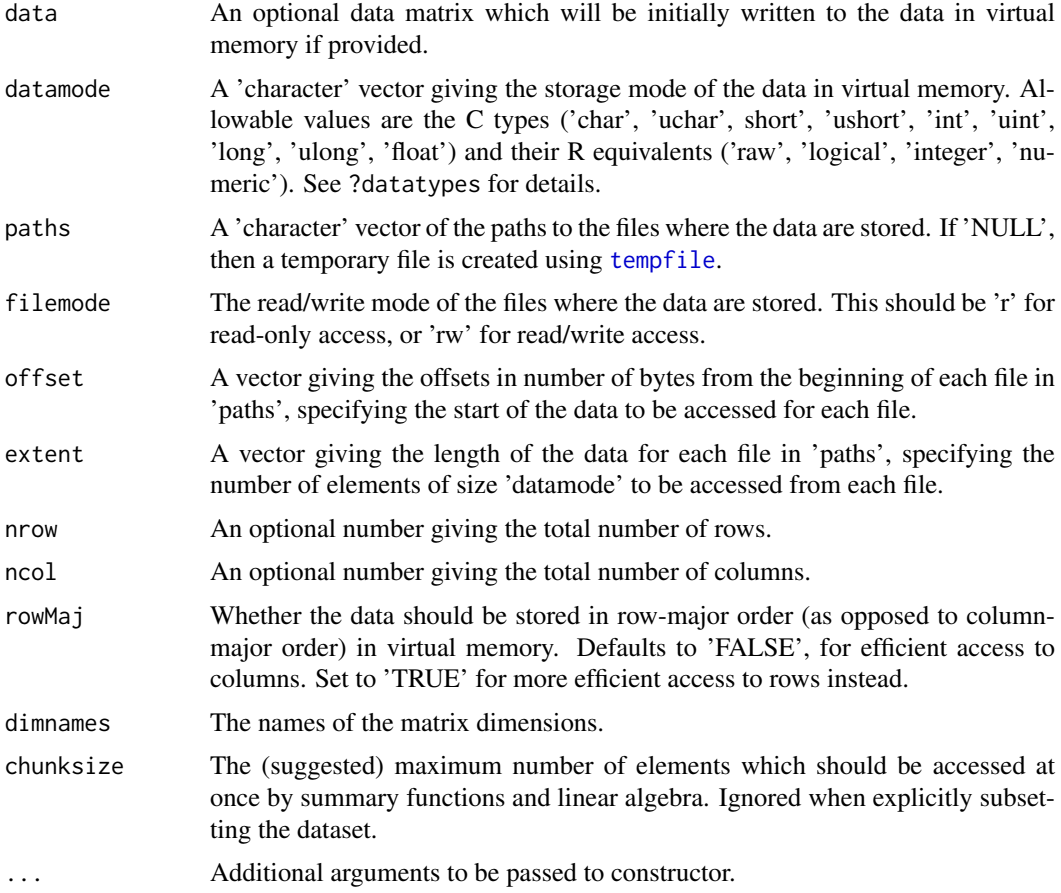

## Value

An object of class [matter\\_mat](#page-28-1).

#### **Slots**

- data: This slot stores the information about locations of the data in virtual memory and within the files.
- datamode: The storage mode of the *accessed* data when read into R. This is a 'character' vector of with possible values 'raw', 'logical', 'integer', 'numeric', or 'virtual'.
- paths: A 'character' vector of the paths to the files where the data are stored.
- filemode: The read/write mode of the files where the data are stored. This should be 'r' for readonly access, or 'rw' for read/write access.
- chunksize: The maximum number of elements which should be loaded into memory at once. Used by methods implementing summary statistics and linear algebra. Ignored when explicitly subsetting the dataset.
- length: The length of the data.
- dim: Either 'NULL' for vectors, or an integer vector of length one of more giving the maximal indices in each dimension for matrices and arrays.
- names: The names of the data elements for vectors.
- <span id="page-30-0"></span>dimnames: Either 'NULL' or the names for the dimensions. If not 'NULL', then this should be a list of character vectors of the length given by 'dim' for each dimension. This is always 'NULL' for vectors.
- ops: Delayed operations to be applied on atoms.

#### Extends

[matter](#page-17-1)

#### Creating Objects

matter\_mat instances can be created through matter\_mat() or matter().

#### Methods

Standard generic methods:

- $x[i, j, \ldots]$ , drop],  $x[i, j]$  <- value: Get or set the elements of the matrix. Use drop = NULL to return a subset of the same class as the object.
- x %\*% y: Matrix multiplication. At least one matrix must be an in-memory R matrix (or vector).

crossprod(x, y): Alias for  $t(x)$  %\*% y.

tcrossprod(x, y): Alias for x  $\%*\%$  t(y).

 $\text{cbind}(x, \ldots)$ ,  $\text{rbind}(x, \ldots)$ : Combine matrices by row or column.

 $t(x)$ : Transpose a matrix. This is a quick operation which only changes metadata and does not touch the out-of-memory data.

#### Author(s)

Kylie A. Bemis

#### See Also

[matter](#page-17-1)

## Examples

```
x < - matter_mat(1:100, nrow=10, ncol=10)
x
```
<span id="page-30-1"></span>matter\_str-class *Out-of-Memory Strings*

## Description

The matter\_str class implements out-of-memory strings.

#### <span id="page-31-0"></span>Usage

```
## Instance creation
matter_str(data, datamode = "uchar", paths = NULL,
            filemode = ifelse(all(file.exists(paths)), "r", "rw"),
            offset = c(0, cumsum(sizeof("uchar") * extent)[-length(extent)]),
            extent = nchar, nchar = 0, names = NULL, encoding = "unknown",
            chunksize = getOption("matter.default.chunksize"), ...)
```
## Additional methods documented below

#### Arguments

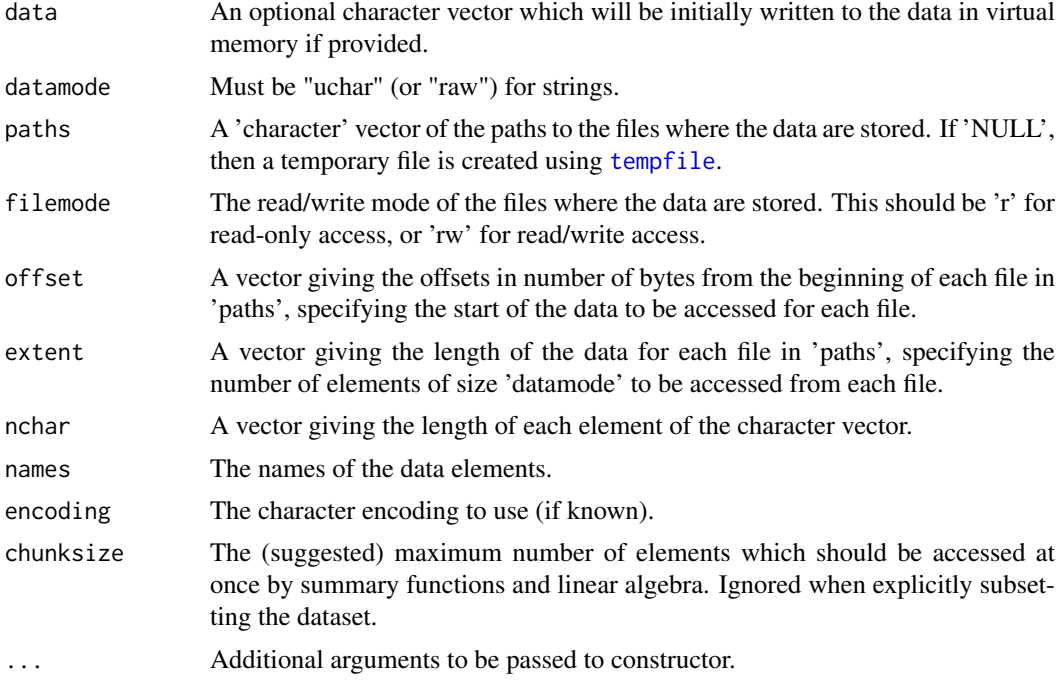

## Value

An object of class [matter\\_str](#page-30-1).

#### Slots

- data: This slot stores the information about locations of the data in virtual memory and within the files.
- datamode: The storage mode of the *accessed* data when read into R. This is a 'character' vector of with possible values 'raw', 'logical', 'integer', 'numeric', or 'virtual'.
- paths: A 'character' vector of the paths to the files where the data are stored.
- filemode: The read/write mode of the files where the data are stored. This should be 'r' for readonly access, or 'rw' for read/write access.
- chunksize: The maximum number of elements which should be loaded into memory at once. Used by methods implementing summary statistics and linear algebra. Ignored when explicitly subsetting the dataset.

length: The length of the data.

- <span id="page-32-0"></span>dim: Either 'NULL' for vectors, or an integer vector of length one of more giving the maximal indices in each dimension for matrices and arrays.
- names: The names of the data elements for vectors.
- dimnames: Either 'NULL' or the names for the dimensions. If not 'NULL', then this should be a list of character vectors of the length given by 'dim' for each dimension. This is always 'NULL' for vectors.

ops: Delayed operations to be applied on atoms.

encoding: The character encoding of the strings.

#### Extends

[matter](#page-17-1)

#### Creating Objects

matter\_str instances can be created through matter\_str() or matter().

#### **Methods**

Standard generic methods:

 $x[i]$ ,  $x[i]$  <- value: Get or set the string elements of the vector.

lengths $(x)$ : Get the number of characters (in bytes) of all string elements in the vector.

#### Author(s)

Kylie A. Bemis

#### See Also

[matter](#page-17-1)

#### Examples

```
x <- matter_str(rep(c("hello", "world!"), 50))
x
```
<span id="page-32-1"></span>matter\_vec-class *Out-of-Memory Vectors*

#### Description

The matter\_vec class implements out-of-memory vectors.

#### Usage

```
## Instance creation
matter_vec(data, datamode = "double", paths = NULL,
            filemode = ifelse(all(file.exists(paths)), "r", "rw"),
            offset = 0, extent = length, length = 0L, names = NULL,
            chunksize = getOption("matter.default.chunksize"), ...)
```
## Additional methods documented below

#### <span id="page-33-0"></span>Arguments

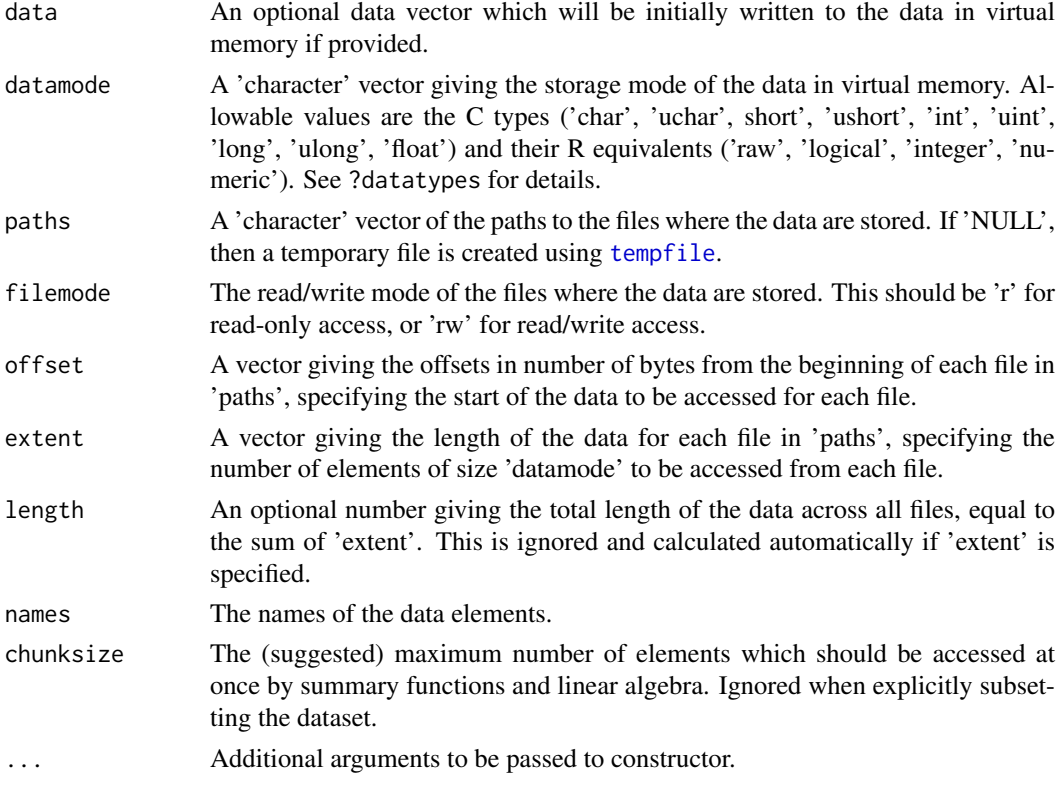

## Value

An object of class [matter\\_vec](#page-32-1).

## Slots

- data: This slot stores the information about locations of the data in virtual memory and within the files.
- datamode: The storage mode of the *accessed* data when read into R. This is a 'character' vector of with possible values 'raw', 'logical', 'integer', 'numeric', or 'virtual'.
- paths: A 'character' vector of the paths to the files where the data are stored.
- filemode: The read/write mode of the files where the data are stored. This should be 'r' for readonly access, or 'rw' for read/write access.
- chunksize: The maximum number of elements which should be loaded into memory at once. Used by methods implementing summary statistics and linear algebra. Ignored when explicitly subsetting the dataset.
- length: The length of the data.
- dim: Either 'NULL' for vectors, or an integer vector of length one of more giving the maximal indices in each dimension for matrices and arrays.
- names: The names of the data elements for vectors.
- dimnames: Either 'NULL' or the names for the dimensions. If not 'NULL', then this should be a list of character vectors of the length given by 'dim' for each dimension. This is always 'NULL' for vectors.
- ops: Delayed operations to be applied on atoms.

#### <span id="page-34-0"></span>prcomp 35

## Extends

[matter](#page-17-1)

## Creating Objects

matter\_vec instances can be created through matter\_vec() or matter().

#### Methods

Standard generic methods:

- x[i], x[i] <- value: Get or set the elements of the vector.
- $c(x, \ldots)$ : Combine vectors.
- $t(x)$ : Transpose a vector (to a row matrix). This is a quick operation which only changes metadata and does not touch the out-of-memory data.

## Author(s)

Kylie A. Bemis

#### See Also

[matter](#page-17-1)

#### Examples

 $x \le -$  matter\_vec(1:100)

x

<span id="page-34-1"></span>prcomp *Principal Components Analysis for "matter" Matrices*

## Description

This method allows computation of a truncated principal components analysis of a [matter\\_mat](#page-28-1) matrix using the implicitly restarted Lanczos method [irlba](#page-0-0).

## Usage

```
## S4 method for signature 'matter_mat'
proomp(x, n = 3, retx = TRUE, center = TRUE, scale. = FALSE, ...)
```
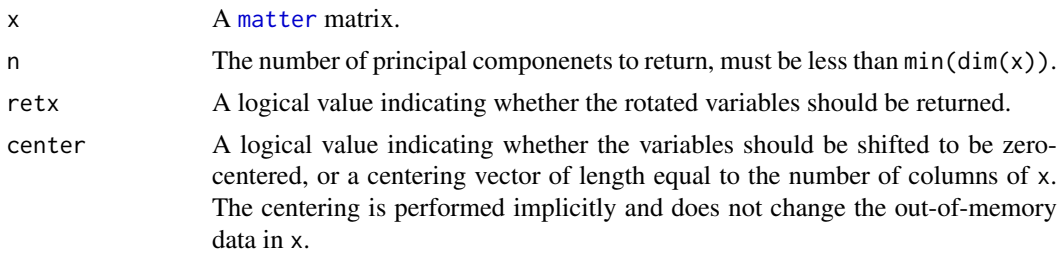

<span id="page-35-0"></span>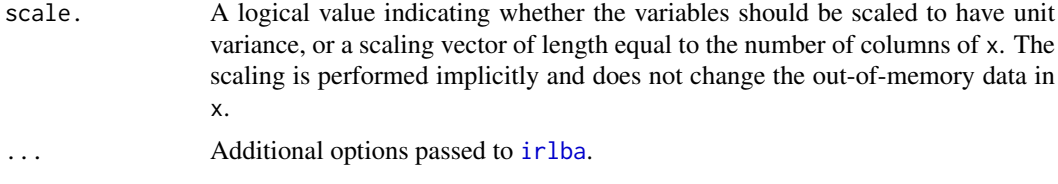

## Value

An object of class 'prcomp'. See [?prcomp](#page-34-1) for details.

## Note

The 'tol' truncation argument found in the default [prcomp](#page-34-1) method is not supported. In place of the truncation tolerance in the original function, the argument n explicitly gives the number of principal components to return. A warning is generated if the argument 'tol' is used.

## Author(s)

Kylie A. Bemis

## See Also

[bigglm](#page-2-2)

## Examples

set.seed(1)

x <- matter\_mat(rnorm(1000), nrow=100, ncol=10)

prcomp(x)

profmem *Profile Memory Use*

#### Description

These are utility functions for profiling memory used by objects and by R during the execution of an expression.

## Usage

profmem(expr)

 $mem(x, reset = FALSE)$ 

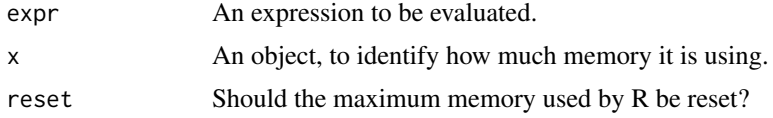

#### <span id="page-36-0"></span>rep\_vt-class 37

#### Details

These are wrappers around the built-in [gc](#page-0-0) function. Note that they only count memory managed by R.

## Value

For profmem, a vector giving [1] the amount of memory used at the start of execution, [2] the amount of memory used at the end of execution, [3] the maximum amount of memory used during execution, [4] the memory overhead as defined by the maximum memory used minus the starting memory use, and [5] the execution time in seconds.

For mem, either a single numeric value giving the memory used by an object, or a vector providing a more readable version of the information returned by [gc](#page-0-0) (see its help page for details).

#### Author(s)

Kylie A. Bemis

#### See Also

[gc](#page-0-0),

## Examples

 $x \le -1:100$ 

mem(x)

 $profmem(mean(x + 1))$ 

#### <span id="page-36-1"></span>rep\_vt-class *Virtual Replication of Vectors*

#### Description

The rep\_vt class simulates the behavior of the base function [rep](#page-0-0) without actually allocating memory for the duplication. Only the original vector and the expected length of the result are stored. All attributes of the original vector (including names) are dropped.

#### Usage

## Instance creation  $rep_vt(x, times, length.out = length(x) * times)$ 

## Additional methods documented below

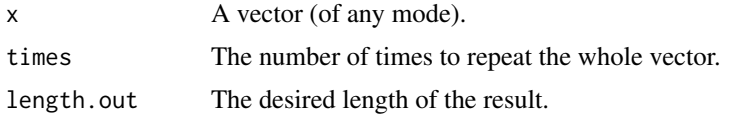

## <span id="page-37-0"></span>Value

An object of class [rep\\_vt](#page-36-1).

## Slots

data: The original vector.

length: The expected length of the repeated virtual vector.

## Creating Objects

rep\_vt instances can be created through rep\_vt().

#### Methods

Standard generic methods:

x[i]: Get the elements of the uncompressed vector. x[[i]]: Get a single element of the uncompressed vector.

length(x): Get the length of the uncompressed vector.

## Author(s)

Kylie A. Bemis

#### See Also

[base]{rep}

## Examples

```
## Create a rep_vt vector
init <-1:3x <- rep(init, length.out=100)
y <- rep_vt(init, length.out=100)
# Check that their elements are equal
x == y[]
```
<span id="page-37-1"></span>scale *Scaling and Centering of "matter" Matrices*

## Description

An implementation of [scale](#page-37-1) for [matter\\_mat](#page-28-1) matrices.

## Usage

```
## S4 method for signature 'matter_mat'
scale(x, center = TRUE, scale = TRUE)
```
#### <span id="page-38-0"></span>Arguments

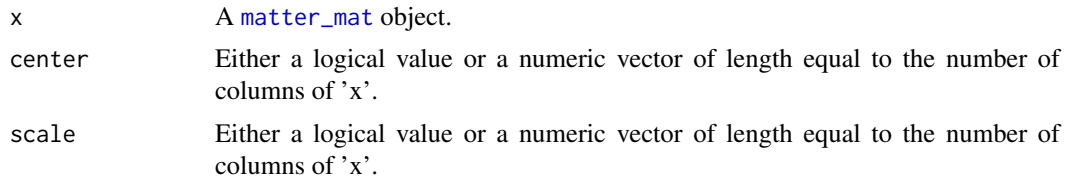

## Details

See [scale](#page-37-1) for details.

## Value

A [matter\\_mat](#page-28-1) object with the appropriate 'scaled:center' and 'scaled:scale' attributes set. No data in virtual memory is changed, but the scaling will be applied any time the data is read. This includes but is not limited to loading data elements via subsetting, summary statistics methods, and matrix multiplication.

## Author(s)

Kylie A. Bemis

#### See Also

[scale](#page-37-1)

## Examples

 $x$  <- matter(1:100, nrow=10, ncol=10)

scale(x)

<span id="page-38-1"></span>sparse\_mat-class *Sparse Matrices*

#### Description

The sparse\_mat class implements sparse matrices, potentially stored out-of-memory. Both compressedsparse-column (CSC) and compressed-sparse-row (CSR) formats are supported. Non-zero elements are internally represented as key-value pairs.

## Usage

```
## Instance creation
sparse_mat(data, datamode = "double", nrow = 0, ncol = 0,
           rowMaj = FALSE, dimnames = NULL, keys = NULL,
            tolerance = c(abs=0), combiner = "identity",
            chunksize = getOption("matter.default.chunksize"), ...)
# Check if an object is a sparse matrix
is.sparse(x)
```
<span id="page-39-0"></span># Coerce an object to a sparse matrix as.sparse $(x, \ldots)$ 

## Additional methods documented below

## Arguments

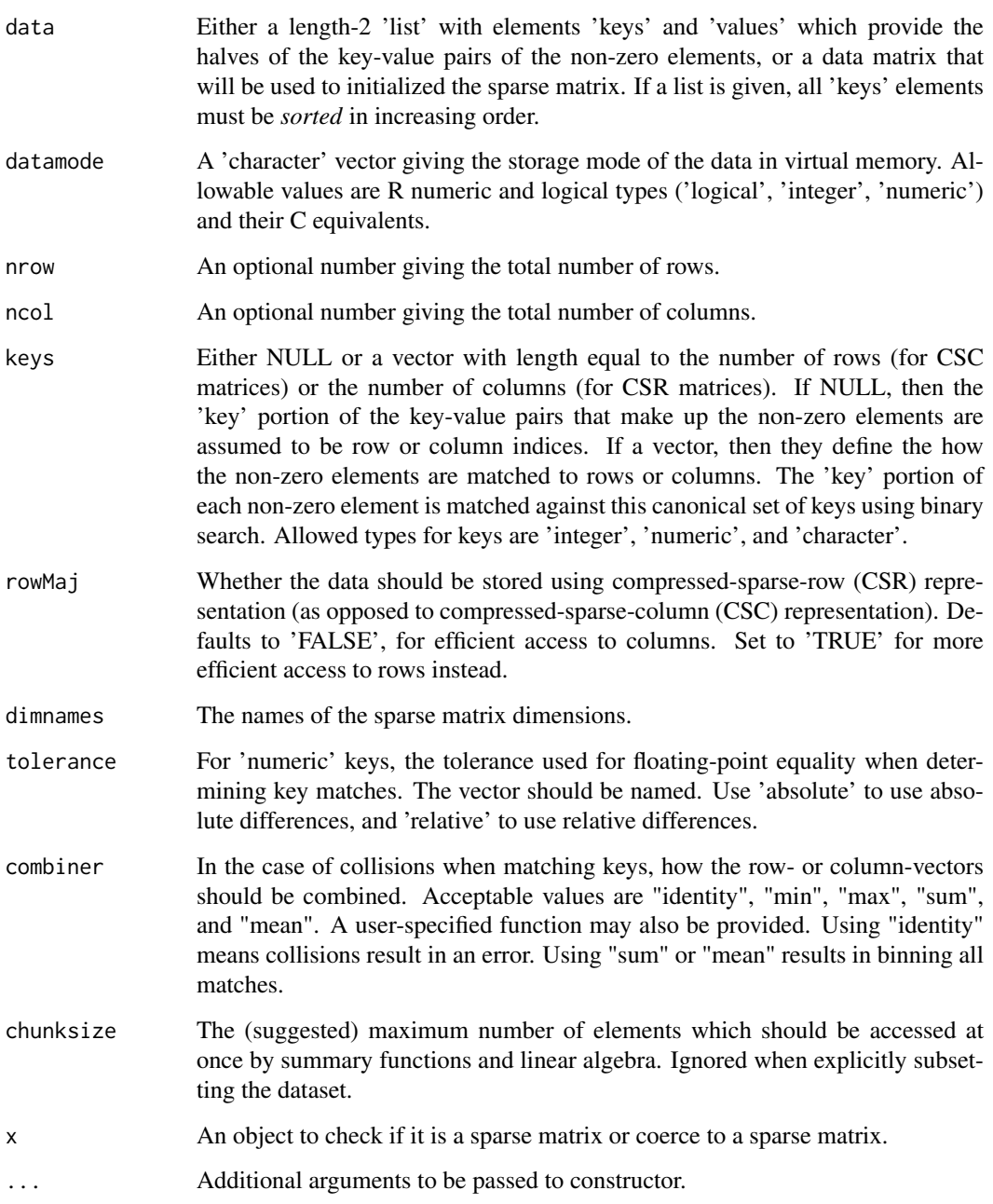

## Value

An object of class [sparse\\_mat](#page-38-1).

#### <span id="page-40-0"></span>Slots

- data: A length-2 'list' with elements 'keys' and 'values' which provide the halves of the key-value pairs of the non-zero elements.
- datamode: The storage mode of the accessed data when read into R. This should a 'character' vector of length one with value 'integer' or 'numeric'.
- paths: A 'character' vector of the paths to the files where the data are stored.
- filemode: The read/write mode of the files where the data are stored. This should be 'r' for readonly access, or 'rw' for read/write access.
- chunksize: The maximum number of elements which should be loaded into memory at once. Used by methods implementing summary statistics and linear algebra. Ignored when explicitly subsetting the dataset.
- length: The length of the data.
- dim: Either 'NULL' for vectors, or an integer vector of length one of more giving the maximal indices in each dimension for matrices and arrays.
- names: The names of the data elements for vectors.
- dimnames: Either 'NULL' or the names for the dimensions. If not 'NULL', then this should be a list of character vectors of the length given by 'dim' for each dimension. This is always 'NULL' for vectors.
- ops: Delayed operations to be applied on atoms.
- keys Either NULL or a vector with length equal to the number of rows (for CSC matrices) or the number of columns (for CSR matrices). If NULL, then the 'key' portion of the key-value pairs that make up the non-zero elements are assumed to be row or column indices. If a vector, then they define the how the non-zero elements are matched to rows or columns. The 'key' portion of each non-zero element is matched against this canonical set of keys using binary search. Allowed types for keys are 'integer', 'numeric', and 'character'.
- tolerance: For 'numeric' keys, the tolerance used for floating-point equality when determining key matches. An attribute 'type' gives whether 'absolute' or 'relative' differences should be used for the comparison.
- combiner: This is a function determining how the row- or column-vectors should be combined (or not) when key matching collisions occur.

#### Warning

If 'data' is given as a length-2 list of key-value pairs, no checking is performed on the validity of the key-value pairs, as this may be a costly operation if the list is stored in virtual memory. Each element of the 'keys' element must be *sorted* in increasing order, or behavior may be unexpected.

Assigning a new data element to the sparse matrix will always sort the key-value pairs of the row or column into which it was assigned.

#### Extends

[matter](#page-17-1)

## Creating Objects

sparse\_mat instances can be created through sparse\_mat().

#### <span id="page-41-0"></span>Methods

Standard generic methods:

 $x[i, j, ..., drop], x[i, j]$  <- value: Get or set the elements of the sparse matrix. Use drop = NULL to return a subset of the same class as the object.

cbind(x, ...), rbind(x, ...): Combine sparse matrices by row or column.

 $t(x)$ : Transpose a matrix. This is a quick operation which only changes metadata and does not touch the data representation.

### Author(s)

Kylie A. Bemis

#### See Also

[matter](#page-17-1)

## Examples

```
keys <- list(
    c(1,4,8,10),
    c(2,3,5),
    c(1,2,7,9))
values <- list(
    rnorm(4),
    rnorm(3),
    rnorm(4))
init1 <- list(keys=keys, values=values)
x <- sparse_mat(init1, nrow=10)
x[]
init2 <- matrix(rbinom(100, 1, 0.2), nrow=10, ncol=10)
y <- sparse_mat(init2, keys=letters[1:10])
y[]
```
stream-stats *Streaming Summary Statistics*

#### <span id="page-41-1"></span>Description

These functions allow calculation of streaming statistics. They are useful, for example, for calculating summary statistics on small chunks of a larger dataset, and then combining them to calculate the summary statistics for the whole dataset.

This is not particularly interesting for simpler, commutative statistics like sum(), but it is useful for calculating non-commutative statistics like running sd() or var() on pieces of a larger dataset.

#### stream-stats 43

#### Usage

# calculate streaming univariate statistics  $s$ \_range(x, ..., na.rm = FALSE)  $s_m$ in(x, ..., na.rm = FALSE)  $s_max(x, \ldots, na.rm = FALSE)$  $s\_prod(x, ..., na.rm = FALSE)$  $s\_sum(x, ..., na.rm = FALSE)$  $s_m$ mean $(x, \ldots, na.rm = FALSE)$  $s\_{var}(x, \ldots, na\$ {nn} = FALSE)  $s_s = sd(x, \ldots, na.rm = FALSE)$  $s_$ any(x, ..., na.rm = FALSE)  $s_all(x, \ldots, na.rm = FALSE)$  $s_n = r \cdot s_n$ , ..., na.rm = FALSE) # calculate streaming matrix statistics colstreamStats(x, stat, na.rm = FALSE, ...) rowstreamStats(x, stat, na.rm = FALSE, ...) # calculate combined summary statistics  $stat_c(x, y, \ldots)$ 

#### Arguments

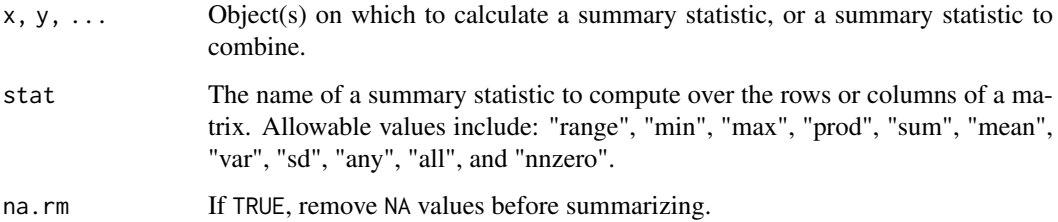

#### Details

These summary statistics methods are intended to be applied to chunks of a larger dataset. They can then be combined either with the individual summary statistic functions, or with  $stat_c()$ , to produce the combined summary statistic for the full dataset. This is most useful for calculating running variances and standard deviations iteratively, which would be difficult or impossible to calculate on the full dataset.

The variances and standard deviations are calculated using running sum of squares formulas which can be calculated iteratively and are accurate for large floating-point datasets (see reference).

## <span id="page-43-0"></span>Value

For all univariate functions except s\_range(), a single number giving the summary statistic. For s\_range(), two numbers giving the minimum and the maximum values.

For colstreamStats() and rowstreamStats(), a vector of summary statistics.

## Author(s)

Kylie A. Bemis

#### References

B. P. Welford, "Note on a Method for Calculating Corrected Sums of Squares and Products," Technometrics, vol. 4, no. 3, pp. 1-3, Aug. 1962.

B. O'Neill, "Some Useful Moment Results in Sampling Problems," The American Statistician, vol. 68, no. 4, pp. 282-296, Sep. 2014.

## See Also

**[Summary](#page-45-1)** 

#### Examples

```
set.seed(1)
x <- sample(1:100, size=10)
y <- sample(1:100, size=10)
sx \leftarrow s\_var(x)sy \leftarrow s\_var(y)var(c(x, y))stat_c(sx, sy) # should be the same
sxy <- stat_c(sx, sy)
# calculate with 1 new observation
var(c(x, y, 99))
stat_c(sxy, 99)
# calculate over rows of a matrix
set.seed(2)
A <- matrix(rnorm(100), nrow=10)
B <- matrix(rnorm(100), nrow=10)
sx <- rowstreamStats(A, "var")
sy <- rowstreamStats(B, "var")
apply(cbind(A, B), 1, var)
stat_c(sx, sy) # should be the same
```
<span id="page-44-0"></span>

## Description

This is a convenience function for creating and reading C-style structs in a single file stored in virtual memory.

## Usage

struct(..., filename = NULL, filemode = "rw", offset =  $\emptyset$ )

## Arguments

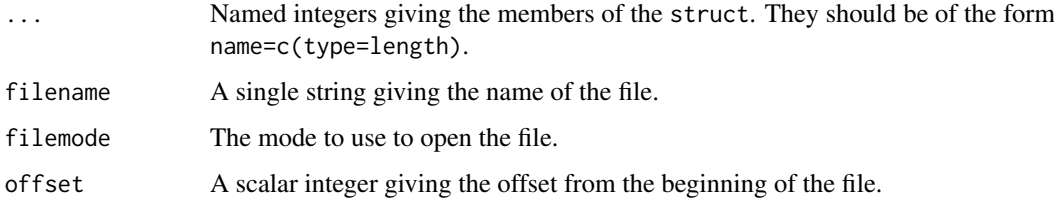

#### Details

This is simply a convenient wrapper around the wrapper around [matter\\_list](#page-26-1) that allows easy specification of C-style structs in a file.

## Value

A object of class [matter\\_list](#page-26-1).

## Author(s)

Kylie A. Bemis

## See Also

[matter\\_list](#page-26-1)

## Examples

x <- struct(first=c(int=1), second=c(double=1)) x\$first <- 2L x\$second <- 3.33 x\$first x\$second

<span id="page-45-0"></span>

#### <span id="page-45-1"></span>Description

These functions efficiently calculate summary statistics for [matter](#page-17-1) objects. For matrices, they operate efficiently on both rows and columns.

## Usage

```
## S4 method for signature 'matter'
range(x, na.rm)
## S4 method for signature 'matter'
min(x, na.rm)
## S4 method for signature 'matter'
max(x, na.rm)
## S4 method for signature 'matter'
prod(x, na.rm)
## S4 method for signature 'matter'
mean(x, na.rm)
## S4 method for signature 'matter'
sum(x, na.rm)
## S4 method for signature 'matter'
sd(x, na.rm)
## S4 method for signature 'matter'
var(x, na.rm)
## S4 method for signature 'matter'
any(x, na.rm)
## S4 method for signature 'matter'
all(x, na.rm)
## S4 method for signature 'matter_mat'
colMeans(x, na.rm)
## S4 method for signature 'matter_mat'
colSums(x, na.rm)
## S4 method for signature 'matter_mat'
colSds(x, na.rm)
## S4 method for signature 'matter_mat'
colVars(x, na.rm)
## S4 method for signature 'matter_mat'
rowMeans(x, na.rm)
## S4 method for signature 'matter_mat'
rowSums(x, na.rm)
## S4 method for signature 'matter_mat'
rowSds(x, na.rm)
## S4 method for signature 'matter_mat'
rowVars(x, na.rm)
```
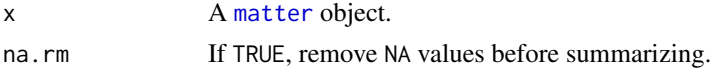

#### <span id="page-46-0"></span>summary-stats 47

#### Details

These summary statistics methods operate on chunks of data (equal to the chunksize of x) which are loaded into memory and then freed before reading the next chunk.

For row and column summaries on matrices, the iteration scheme is dependent on the layout of the data. Column-major matrices will always be iterated over by column, and row-major matrices will always be iterated over by row. Row statistics on column-major matrices and column statistics on row-major matrices are calculated iteratively.

The efficiency of these methods is entirely dependent on the chunksize of x. Larger chunks will yield faster calculations, but greater memory usage. The row and column summary methods may be more or less efficient than the equivalent call to [apply](#page-1-1), depending on the chunk size.

Variance and standard deviation are calculated using a running sum of squares formula which can be calculated iteratively and is accurate for large floating-point datasets (see reference).

## Value

For mean, sd, and var, a single number. For the column summaries, a vector of length equal to the number of columns of the matrix. For the row summaries, a vector of length equal to the number of rows of the matrix.

#### Author(s)

Kylie A. Bemis

## References

B. P. Welford, "Note on a Method for Calculating Corrected Sums of Squares and Products," Technometrics, vol. 4, no. 3, pp. 1-3, Aug. 1962.

#### See Also

[stream\\_stat](#page-41-1)

#### Examples

```
x \le - matter(1:100, nrow=10, ncol=10)
```
 $sum(x)$  $mean(x)$ var(x) sd(x) colSums(x) colMeans(x) colVars(x) colSds(x) rowSums(x) rowMeans(x) rowVars(x) rowSds(x)

<span id="page-47-0"></span>

## Description

This is a generic function for getting or setting 'tolerance' for an object which tests floating point equality.

## Usage

```
tolerance(object, ...)
```
tolerance(object, ...) <- value

## Arguments

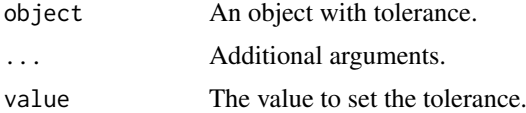

## Author(s)

Kylie A. Bemis

#### See Also

[sparse\\_mat](#page-38-1)

## Examples

```
x <- sparse_mat(diag(10), keys=rnorm(10))
tolerance(x)
tolerance(x) \leq c(absolute=0.1)x[]
```
uuid *Universally Unique Identifiers*

## Description

Generate a UUID.

## Usage

uuid(uppercase = FALSE)

hex2raw(x)

raw2hex(x, uppercase = FALSE)

#### <span id="page-48-0"></span>virtual\_mat-class 49

#### Arguments

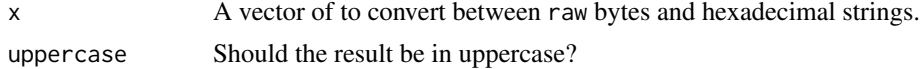

#### Details

uuid generates a random universally unique identifier. hex2raw converts a hexadecimal string to a raw vector. raw2hex converts a raw vector to a hexadecimal string.

#### Value

For uuid, a list of length 2:

- string: A character vector giving the UUID.
- bytes: The raw bytes of the UUID.

For hex2raw, a raw vector.

For raw2hex, a character vector of length 1.

#### Author(s)

Kylie A. Bemis

#### Examples

```
id \leftarrow \text{uuid}()id
hex2raw(id$string)
raw2hex(id$bytes)
```
<span id="page-48-1"></span>virtual\_mat-class *Virtual Matrices*

## Description

The virtual\_mat class implements virtual matrices, which may hold any matrix-like objects. It is provided primarily to allow combining of matter matrix classes that could not be combined otherwise.

#### Usage

```
## Instance creation
virtual_mat(data, datamode = "double", rowMaj = FALSE,
            dimnames = NULL, index = NULL, transpose = FALSE,
            chunksize = getOption("matter.default.chunksize"), ...)
# Check if an object is a virtual matrix
is.virtual(x)
```
# Coerce an object to a virtual matrix

```
as.virtual(x, \ldots)
```
## Additional methods documented below

#### Arguments

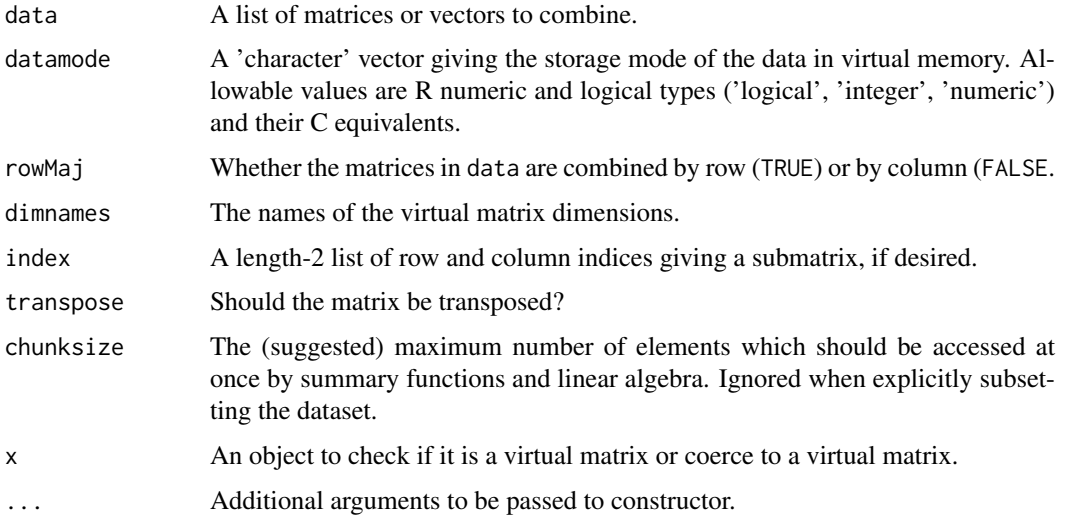

## Value

An object of class [virtual\\_mat](#page-48-1).

#### **Slots**

data: A list of the original matrices or row/column-vectors.

- datamode: The storage mode of the accessed data when read into R. This should a 'character' vector of length one with value 'integer' or 'numeric'.
- paths: A 'character' vector of the paths to the files where the data are stored.
- filemode: The read/write mode of the files where the data are stored. This should be 'r' for readonly access, or 'rw' for read/write access.
- chunksize: The maximum number of elements which should be loaded into memory at once. Used by methods implementing summary statistics and linear algebra. Ignored when explicitly subsetting the dataset.
- length: The length of the data.
- dim: Either 'NULL' for vectors, or an integer vector of length one of more giving the maximal indices in each dimension for matrices and arrays.
- names: The names of the data elements for vectors.
- dimnames: Either 'NULL' or the names for the dimensions. If not 'NULL', then this should be a list of character vectors of the length given by 'dim' for each dimension. This is always 'NULL' for vectors.
- ops: Delayed operations to be applied on atoms.
- index A length-2 list of row and column indices giving a virtual submatrix.

transpose TRUE if the virtual matrix should be transposed, and FALSE otherwise.

<span id="page-49-0"></span>

<span id="page-50-0"></span>virtual\_mat-class 51

### Extends

[matter](#page-17-1)

## Creating Objects

virtual\_mat instances can be created through virtual\_mat().

## Methods

Standard generic methods:

x[i, j, ..., drop]: Get or set the elements of the virtual matrix. Use drop = NULL to return a subset of the same class as the object.

cbind(x, ...), rbind(x, ...): Combine virtual matrices by row or column.

 $t(x)$ : Transpose a matrix. This is a quick operation which only changes metadata and does not touch the data representation.

## Author(s)

Kylie A. Bemis

## See Also

[matter](#page-17-1)

## Examples

```
x <- matrix(runif(50), nrow=10, ncol=5)
```

```
x <- virtual_mat(list(x, x))
x[]
```
# <span id="page-51-0"></span>**Index**

∗ IO matter-class, [18](#page-17-0) matter-datatypes, [20](#page-19-0) matter arr-class, [21](#page-20-0) matter\_df-class, [23](#page-22-0) matter\_fc-class, [25](#page-24-0) matter\_list-class, [27](#page-26-0) matter\_mat-class, [29](#page-28-0) matter\_str-class, [31](#page-30-0) matter\_vec-class, [33](#page-32-0) struct, [45](#page-44-0) ∗ arith delayed-ops, [13](#page-12-0) ∗ array matter-class, [18](#page-17-0) matter\_arr-class, [21](#page-20-0) matter\_df-class, [23](#page-22-0) matter\_fc-class, [25](#page-24-0) matter\_list-class, [27](#page-26-0) matter\_mat-class, [29](#page-28-0) matter str-class. [31](#page-30-0) matter\_vec-class, [33](#page-32-0) sparse\_mat-class, [39](#page-38-0) struct, [45](#page-44-0) virtual mat-class, [49](#page-48-0) ∗ classes drle-class, [14](#page-13-0) matter-class, [18](#page-17-0) matter\_arr-class, [21](#page-20-0) matter\_df-class, [23](#page-22-0) matter\_fc-class, [25](#page-24-0) matter\_list-class, [27](#page-26-0) matter\_mat-class, [29](#page-28-0) matter\_str-class, [31](#page-30-0) matter\_vec-class, [33](#page-32-0) rep\_vt-class, [37](#page-36-0) sparse\_mat-class, [39](#page-38-0) virtual\_mat-class, [49](#page-48-0) ∗ methods apply, [2](#page-1-0) chunk\_apply, [8](#page-7-0) colStats, [10](#page-9-0) delayed-ops, [13](#page-12-0)

lapply, [16](#page-15-0) scale, [38](#page-37-0) stream-stats, [42](#page-41-0) summary-stats, [46](#page-45-0) ∗ misc matter-options, [21](#page-20-0) ∗ models biglm, [3](#page-2-0) ∗ multivariate prcomp, [35](#page-34-0) ∗ regression biglm, [3](#page-2-0) ∗ univar colStats, [10](#page-9-0) stream-stats, [42](#page-41-0) summary-stats, [46](#page-45-0) ∗ utilities binvec, [5](#page-4-0) bsearch, [6](#page-5-0) checksum, [7](#page-6-0) combine, [12](#page-11-0) combiner, [12](#page-11-0) keys, [15](#page-14-0) locmax, [17](#page-16-0) profmem, [36](#page-35-0) struct, [45](#page-44-0) tolerance, [48](#page-47-0) uuid, [48](#page-47-0) [,atoms,ANY,ANY,ANY-method *(*matter-class*)*, [18](#page-17-0) [,atoms,ANY,missing,ANY-method *(*matter-class*)*, [18](#page-17-0) [,atoms,missing,ANY,ANY-method *(*matter-class*)*, [18](#page-17-0) [,drle,ANY,missing,missing-method *(*drle-class*)*, [14](#page-13-0) [,drle,missing,missing,missing-method *(*drle-class*)*, [14](#page-13-0) [,matter\_arr,ANY,ANY,ANY-method *(*matter\_arr-class*)*, [21](#page-20-0) [,matter\_arr-method *(*matter\_arr-class*)*, [21](#page-20-0) [,matter\_fc,ANY,missing,ANY-method

#### INDEX 53

*(*matter\_fc-class*)*, [25](#page-24-0) [,matter\_fc,ANY,missing,NULL-method *(*matter\_fc-class*)*, [25](#page-24-0) [,matter\_fc-method *(*matter\_fc-class*)*, [25](#page-24-0) [,matter\_list,ANY,missing,ANY-method *(*matter\_list-class*)*, [27](#page-26-0) [,matter\_list,ANY,missing,NULL-method *(*matter\_list-class*)*, [27](#page-26-0) [,matter\_list-method *(*matter\_list-class*)*, [27](#page-26-0) [,matter\_mat,ANY,ANY,ANY-method *(*matter\_mat-class*)*, [29](#page-28-0) [,matter\_mat,ANY,ANY,NULL-method *(*matter\_mat-class*)*, [29](#page-28-0) [,matter\_mat-method *(*matter\_mat-class*)*, [29](#page-28-0) [,matter\_str,ANY,missing,ANY-method *(*matter\_str-class*)*, [31](#page-30-0) [,matter\_str,ANY,missing,NULL-method *(*matter\_str-class*)*, [31](#page-30-0) [,matter\_str-method *(*matter\_str-class*)*, [31](#page-30-0) [,matter\_vec,ANY,missing,ANY-method *(*matter\_vec-class*)*, [33](#page-32-0) [,matter\_vec,ANY,missing,NULL-method *(*matter\_vec-class*)*, [33](#page-32-0) [,matter\_vec-method *(*matter\_vec-class*)*, [33](#page-32-0) [,rep\_vt,ANY,missing,missing-method *(*rep\_vt-class*)*, [37](#page-36-0) [,rep\_vt,missing,missing,missing-method *(*rep\_vt-class*)*, [37](#page-36-0) [,sparse\_mat,ANY,ANY,ANY-method *(*sparse\_mat-class*)*, [39](#page-38-0) [,sparse\_mat,ANY,ANY,NULL-method *(*sparse\_mat-class*)*, [39](#page-38-0) [,sparse\_mat-method *(*sparse\_mat-class*)*, [39](#page-38-0) [,virtual\_df,ANY,ANY,ANY-method *(*matter\_df-class*)*, [23](#page-22-0) [,virtual\_df,ANY,ANY,NULL-method *(*matter\_df-class*)*, [23](#page-22-0) [,virtual\_df-method *(*matter\_df-class*)*, [23](#page-22-0) [,virtual\_mat,ANY,ANY,ANY-method *(*virtual\_mat-class*)*, [49](#page-48-0) [,virtual\_mat,ANY,ANY,NULL-method *(*virtual\_mat-class*)*, [49](#page-48-0) [,virtual\_mat,ANY,missing,ANY-method *(*virtual\_mat-class*)*, [49](#page-48-0)

[,virtual\_mat,ANY,missing,NULL-method *(*virtual\_mat-class*)*, [49](#page-48-0)

[,virtual\_mat,missing,ANY,ANY-method *(*virtual\_mat-class*)*, [49](#page-48-0) [,virtual\_mat,missing,ANY,NULL-method *(*virtual\_mat-class*)*, [49](#page-48-0) [,virtual\_mat,missing,missing,ANY-method *(*virtual\_mat-class*)*, [49](#page-48-0) [,virtual\_mat-method *(*virtual\_mat-class*)*, [49](#page-48-0) [<-,matter\_arr,ANY,ANY,ANY-method *(*matter\_arr-class*)*, [21](#page-20-0) [<-,matter\_arr-method *(*matter\_arr-class*)*, [21](#page-20-0) [<-,matter\_fc,ANY,missing,ANY-method *(*matter\_fc-class*)*, [25](#page-24-0) [<-,matter\_fc-method *(*matter\_fc-class*)*, [25](#page-24-0) [<-,matter\_list,ANY,missing,ANY-method *(*matter\_list-class*)*, [27](#page-26-0) [<-,matter\_list-method *(*matter\_list-class*)*, [27](#page-26-0) [<-,matter\_mat,ANY,ANY,ANY-method *(*matter\_mat-class*)*, [29](#page-28-0) [<-,matter\_mat-method *(*matter\_mat-class*)*, [29](#page-28-0) [<-,matter\_str,ANY,missing,ANY-method *(*matter\_str-class*)*, [31](#page-30-0) [<-,matter\_str-method *(*matter\_str-class*)*, [31](#page-30-0) [<-,matter\_vec,ANY,missing,ANY-method *(*matter\_vec-class*)*, [33](#page-32-0) [<-,matter\_vec-method *(*matter\_vec-class*)*, [33](#page-32-0) [<-,sparse\_mat,ANY,ANY,ANY-method *(*sparse\_mat-class*)*, [39](#page-38-0) [<-,sparse\_mat-method *(*sparse\_mat-class*)*, [39](#page-38-0) [<-,virtual\_df,ANY,ANY,ANY-method *(*matter\_df-class*)*, [23](#page-22-0) [<-,virtual\_df-method *(*matter\_df-class*)*, [23](#page-22-0) [[,atoms,ANY,ANY-method *(*matter-class*)*, [18](#page-17-0) [[,atoms-method *(*matter-class*)*, [18](#page-17-0) [[,matter\_list,ANY,ANY-method *(*matter\_list-class*)*, [27](#page-26-0) [[,rep\_vt,ANY,ANY-method *(*rep\_vt-class*)*, [37](#page-36-0) [[,virtual\_df,ANY,missing-method *(*matter\_df-class*)*, [23](#page-22-0) [[<-,matter\_list,ANY,ANY-method *(*matter\_list-class*)*, [27](#page-26-0) [[<-,virtual\_df,ANY,missing-method

#### 54 INDEX

*(*matter\_df-class*)*, [23](#page-22-0) \$,matter\_list-method *(*matter\_list-class*)*, [27](#page-26-0) \$,virtual\_df-method *(*matter\_df-class*)*,  $23$ \$<-,matter\_list-method *(*matter\_list-class*)*, [27](#page-26-0) \$<-,virtual\_df-method *(*matter\_df-class*)*, [23](#page-22-0) %\*%,matrix,matter\_mat-method *(*matter\_mat-class*)*, [29](#page-28-0) %\*%,matrix,sparse\_matc-method *(*sparse\_mat-class*)*, [39](#page-38-0) %\*%,matrix,sparse\_matr-method *(*sparse\_mat-class*)*, [39](#page-38-0) %\*%,matrix,virtual\_matc-method *(*virtual\_mat-class*)*, [49](#page-48-0) %\*%,matrix,virtual\_matr-method *(*virtual\_mat-class*)*, [49](#page-48-0) %\*%,matter,matter-method *(*matter\_mat-class*)*, [29](#page-28-0) %\*%,matter,numeric-method *(*matter\_mat-class*)*, [29](#page-28-0) %\*%,matter\_mat,matrix-method *(*matter\_mat-class*)*, [29](#page-28-0) %\*%,numeric,matter-method *(*matter\_mat-class*)*, [29](#page-28-0) %\*%,sparse\_matc,matrix-method *(*sparse\_mat-class*)*, [39](#page-38-0) %\*%,sparse\_matr,matrix-method *(*sparse\_mat-class*)*, [39](#page-38-0) %\*%,virtual\_matc,matrix-method *(*virtual\_mat-class*)*, [49](#page-48-0) %\*%,virtual\_matr,matrix-method *(*virtual\_mat-class*)*, [49](#page-48-0)

adata *(*matter-class*)*, [18](#page-17-0) adata,matter-method *(*matter-class*)*, [18](#page-17-0) all,matter-method *(*summary-stats*)*, [46](#page-45-0) any,matter-method *(*summary-stats*)*, [46](#page-45-0) apply, *[2](#page-1-0)*, [2,](#page-1-0) *[3](#page-2-0)*, *[10](#page-9-0)*, *[47](#page-46-0)* apply,matter\_mat-method *(*apply*)*, [2](#page-1-0) apply,sparse\_mat-method *(*apply*)*, [2](#page-1-0) apply,virtual\_mat-method *(*apply*)*, [2](#page-1-0) Arith, *[13](#page-12-0)* Arith *(*delayed-ops*)*, [13](#page-12-0) Arith,matter\_arr,matter\_arr-method *(*delayed-ops*)*, [13](#page-12-0) Arith,matter\_arr,numeric-method *(*delayed-ops*)*, [13](#page-12-0) Arith,matter\_fc,matter\_fc-method *(*delayed-ops*)*, [13](#page-12-0)

Arith,matter\_fc,numeric-method *(*delayed-ops*)*, [13](#page-12-0) Arith,matter\_matc,matter\_matc-method *(*delayed-ops*)*, [13](#page-12-0) Arith,matter\_matc,numeric-method *(*delayed-ops*)*, [13](#page-12-0) Arith,matter\_matr,matter\_matr-method *(*delayed-ops*)*, [13](#page-12-0) Arith,matter\_matr,numeric-method *(*delayed-ops*)*, [13](#page-12-0) Arith,matter\_vec,matter\_vec-method *(*delayed-ops*)*, [13](#page-12-0) Arith,matter\_vec,numeric-method *(*delayed-ops*)*, [13](#page-12-0) Arith,numeric,matter\_arr-method *(*delayed-ops*)*, [13](#page-12-0) Arith,numeric,matter\_fc-method *(*delayed-ops*)*, [13](#page-12-0) Arith,numeric,matter\_matc-method *(*delayed-ops*)*, [13](#page-12-0) Arith,numeric,matter\_matr-method *(*delayed-ops*)*, [13](#page-12-0) Arith,numeric,matter\_vec-method *(*delayed-ops*)*, [13](#page-12-0) as.array,matter\_arr-method *(*matter\_arr-class*)*, [21](#page-20-0) as.array,matter\_vec-method *(*matter\_vec-class*)*, [33](#page-32-0) as.character.matter\_str-method *(*matter\_str-class*)*, [31](#page-30-0) as.character,matter\_vec-method *(*matter\_vec-class*)*, [33](#page-32-0) as.data.frame,atoms-method *(*matter-class*)*, [18](#page-17-0) as.data.frame,matter\_df-method *(*matter\_df-class*)*, [23](#page-22-0) as.data.frame,virtual\_df-method *(*matter\_df-class*)*, [23](#page-22-0) as.factor,matter\_fc-method *(*matter\_fc-class*)*, [25](#page-24-0) as.integer,matter\_arr-method *(*matter\_arr-class*)*, [21](#page-20-0) as.integer,matter\_mat-method *(*matter\_mat-class*)*, [29](#page-28-0) as.integer,matter\_vec-method *(*matter\_vec-class*)*, [33](#page-32-0) as.list,atoms-method *(*matter-class*)*, [18](#page-17-0) as.list,drle-method *(*drle-class*)*, [14](#page-13-0) as.list,matter\_list-method *(*matter\_list-class*)*, [27](#page-26-0) as.list,rep\_vt-method *(*rep\_vt-class*)*, [37](#page-36-0) as.logical,matter\_arr-method

*(*matter\_arr-class*)*, [21](#page-20-0) as.logical,matter\_mat-method *(*matter\_mat-class*)*, [29](#page-28-0) as.logical,matter\_vec-method *(*matter\_vec-class*)*, [33](#page-32-0) as.matrix,matter\_arr-method *(*matter\_arr-class*)*, [21](#page-20-0) as.matrix,matter\_mat-method *(*matter\_mat-class*)*, [29](#page-28-0) as.matrix,matter\_vec-method *(*matter\_vec-class*)*, [33](#page-32-0) as.matrix,sparse\_mat-method *(*sparse\_mat-class*)*, [39](#page-38-0) as.matrix,virtual\_mat-method *(*virtual\_mat-class*)*, [49](#page-48-0) as.matter *(*matter-class*)*, [18](#page-17-0) as.numeric,matter\_arr-method *(*matter\_arr-class*)*, [21](#page-20-0) as.numeric,matter\_mat-method *(*matter\_mat-class*)*, [29](#page-28-0) as.numeric,matter\_vec-method *(*matter\_vec-class*)*, [33](#page-32-0) as.raw,matter\_arr-method *(*matter\_arr-class*)*, [21](#page-20-0) as.raw,matter\_mat-method *(*matter\_mat-class*)*, [29](#page-28-0) as.raw,matter\_vec-method *(*matter\_vec-class*)*, [33](#page-32-0) as.sparse *(*sparse\_mat-class*)*, [39](#page-38-0) as.vector,drle-method *(*drle-class*)*, [14](#page-13-0) as.vector,matter\_arr-method *(*matter\_arr-class*)*, [21](#page-20-0) as.vector,matter\_mat-method *(*matter\_mat-class*)*, [29](#page-28-0) as.vector,matter\_str-method *(*matter\_str-class*)*, [31](#page-30-0) as.vector,matter\_vec-method *(*matter\_vec-class*)*, [33](#page-32-0) as.vector,rep\_vt-method *(*rep\_vt-class*)*, [37](#page-36-0) as.virtual *(*virtual\_mat-class*)*, [49](#page-48-0) atomdata *(*matter-class*)*, [18](#page-17-0) atomdata,matter-method *(*matter-class*)*, [18](#page-17-0) atomdata<- *(*matter-class*)*, [18](#page-17-0) atomdata<-,matter-method *(*matter-class*)*, [18](#page-17-0)

bigglm, *[3,](#page-2-0) [4](#page-3-0)*, *[36](#page-35-0)* bigglm *(*biglm*)*, [3](#page-2-0) bigglm,formula,matter\_mat-method *(*biglm*)*, [3](#page-2-0)

bigglm,formula,sparse\_mat-method *(*biglm*)*, [3](#page-2-0) bigglm,formula,virtual\_df-method *(*biglm*)*, [3](#page-2-0) bigglm,formula,virtual\_mat-method *(*biglm*)*, [3](#page-2-0) biglm, *[3](#page-2-0)*, [3](#page-2-0) biglm,formula,virtual\_df-method *(*biglm*)*, [3](#page-2-0) binvec, [5](#page-4-0) bplapply, *[3](#page-2-0)*, *[9](#page-8-0)*, *[11](#page-10-0)*, *[16](#page-15-0)* bsearch, [6](#page-5-0) c,atoms-method *(*matter-class*)*, [18](#page-17-0) c,drle-method *(*drle-class*)*, [14](#page-13-0) c,matter-method *(*matter-class*)*, [18](#page-17-0) c,matter\_vec-method *(*matter\_vec-class*)*, [33](#page-32-0) cbind,matter-method *(*matter\_mat-class*)*,  $29$ checksum, [7](#page-6-0) checksum,matter-method *(*checksum*)*, [7](#page-6-0) chunk\_apply, [8](#page-7-0) chunk\_mapply *(*chunk\_apply*)*, [8](#page-7-0) chunksize *(*matter-class*)*, [18](#page-17-0) chunksize,matter-method *(*matter-class*)*, [18](#page-17-0) chunksize<- *(*matter-class*)*, [18](#page-17-0) chunksize<-,matter-method *(*matter-class*)*, [18](#page-17-0) chunksize<-,matter\_vt-method *(*matter-class*)*, [18](#page-17-0) class:drle *(*drle-class*)*, [14](#page-13-0) class:matter *(*matter-class*)*, [18](#page-17-0) class:matter\_arr *(*matter\_arr-class*)*, [21](#page-20-0) class:matter\_df *(*matter\_df-class*)*, [23](#page-22-0) class:matter\_fc *(*matter\_fc-class*)*, [25](#page-24-0) class:matter\_list *(*matter\_list-class*)*, [27](#page-26-0) class:matter\_mat *(*matter\_mat-class*)*, [29](#page-28-0) class:matter\_str *(*matter\_str-class*)*, [31](#page-30-0) class:matter\_vec *(*matter\_vec-class*)*, [33](#page-32-0) class:rep\_vt *(*rep\_vt-class*)*, [37](#page-36-0) class:sparse\_mat *(*sparse\_mat-class*)*, [39](#page-38-0) class:virtual\_df *(*matter\_df-class*)*, [23](#page-22-0) class:virtual\_mat *(*virtual\_mat-class*)*, [49](#page-48-0) class:virtual\_tbl *(*matter\_df-class*)*, [23](#page-22-0) colMeans, *[3](#page-2-0)* colMeans,matter\_mat-method *(*summary-stats*)*, [46](#page-45-0) colSds *(*summary-stats*)*, [46](#page-45-0)

#### 56 INDEX

colSds,matter\_mat-method *(*summary-stats*)*, [46](#page-45-0) colStats, [10](#page-9-0) colStats,ANY-method *(*colStats*)*, [10](#page-9-0) colStats,matter\_matr-method *(*colStats*)*, [10](#page-9-0) colStats,sparse\_matr-method *(*colStats*)*, [10](#page-9-0) colStats,virtual\_matr-method *(*colStats*)*, [10](#page-9-0) colstreamStats, *[11](#page-10-0)* colstreamStats *(*stream-stats*)*, [42](#page-41-0) colSums, *[11](#page-10-0)* colSums,matter\_mat-method *(*summary-stats*)*, [46](#page-45-0) colVars *(*summary-stats*)*, [46](#page-45-0) colVars,matter\_mat-method *(*summary-stats*)*, [46](#page-45-0) combine, [12](#page-11-0) combine,ANY,ANY-method *(*combine*)*, [12](#page-11-0) combine,atoms,ANY-method *(*matter-class*)*, [18](#page-17-0) combine,drle,drle-method *(*drle-class*)*, [14](#page-13-0) combine,drle,numeric-method *(*drle-class*)*, [14](#page-13-0) combine,matter\_fc,ANY-method *(*matter\_fc-class*)*, [25](#page-24-0) combine,matter\_list,ANY-method *(*matter\_list-class*)*, [27](#page-26-0) combine,matter\_str,ANY-method *(*matter\_str-class*)*, [31](#page-30-0) combine,matter\_vec,ANY-method *(*matter\_vec-class*)*, [33](#page-32-0) combine, numeric, drle-method *(*drle-class*)*, [14](#page-13-0) combine,stream\_stat,ANY-method *(*stream-stats*)*, [42](#page-41-0) combiner, [12](#page-11-0) combiner,sparse\_mat-method *(*sparse\_mat-class*)*, [39](#page-38-0) combiner<- *(*combiner*)*, [12](#page-11-0) combiner<-,sparse\_mat-method *(*sparse\_mat-class*)*, [39](#page-38-0) Compare, *[13](#page-12-0)* Compare *(*delayed-ops*)*, [13](#page-12-0) Compare,character,matter\_fc-method *(*delayed-ops*)*, [13](#page-12-0) Compare,factor,matter\_fc-method *(*delayed-ops*)*, [13](#page-12-0) Compare,matter\_arr,matter\_arr-method *(*delayed-ops*)*, [13](#page-12-0)

Compare,matter\_arr,numeric-method *(*delayed-ops*)*, [13](#page-12-0) Compare,matter\_arr,raw-method *(*delayed-ops*)*, [13](#page-12-0) Compare,matter\_fc,character-method *(*delayed-ops*)*, [13](#page-12-0) Compare,matter\_fc,factor-method *(*delayed-ops*)*, [13](#page-12-0) Compare,matter\_fc,matter\_fc-method *(*delayed-ops*)*, [13](#page-12-0) Compare,matter\_fc,numeric-method *(*delayed-ops*)*, [13](#page-12-0) Compare,matter\_matc,matter\_matc-method *(*delayed-ops*)*, [13](#page-12-0) Compare, matter\_matc, numeric-method *(*delayed-ops*)*, [13](#page-12-0) Compare,matter\_matc,raw-method *(*delayed-ops*)*, [13](#page-12-0) Compare,matter\_matr,matter\_matr-method *(*delayed-ops*)*, [13](#page-12-0) Compare,matter\_matr,numeric-method *(*delayed-ops*)*, [13](#page-12-0) Compare,matter\_matr,raw-method *(*delayed-ops*)*, [13](#page-12-0) Compare,matter\_vec,matter\_vec-method *(*delayed-ops*)*, [13](#page-12-0) Compare,matter\_vec,numeric-method *(*delayed-ops*)*, [13](#page-12-0) Compare,matter\_vec,raw-method *(*delayed-ops*)*, [13](#page-12-0) Compare, numeric, matter\_arr-method *(*delayed-ops*)*, [13](#page-12-0) Compare, numeric, matter\_fc-method *(*delayed-ops*)*, [13](#page-12-0) Compare, numeric, matter\_matc-method *(*delayed-ops*)*, [13](#page-12-0) Compare, numeric, matter\_matr-method *(*delayed-ops*)*, [13](#page-12-0) Compare, numeric, matter\_vec-method *(*delayed-ops*)*, [13](#page-12-0) Compare,raw,matter\_arr-method *(*delayed-ops*)*, [13](#page-12-0) Compare, raw, matter\_matc-method *(*delayed-ops*)*, [13](#page-12-0) Compare,raw,matter\_matr-method *(*delayed-ops*)*, [13](#page-12-0) Compare, raw, matter\_vec-method *(*delayed-ops*)*, [13](#page-12-0) crossprod,ANY,matter-method *(*matter\_mat-class*)*, [29](#page-28-0) crossprod,matter,ANY-method *(*matter\_mat-class*)*, [29](#page-28-0)

## INDEX 57

```
datamode (matter-class), 18
datamode,atoms-method (matter-class), 18
datamode,matter-method (matter-class),
        18
datamode<- (matter-class), 18
datamode<-,atoms-method (matter-class),
        18
datamode<-,matter-method
        (matter-class), 18
datamode<-,matter_vt-method
        (matter-class), 18
datamode<-,sparse_mat-method
        (sparse_mat-class), 39
datamode<-,virtual_mat-method
        (virtual_mat-class), 49
datatypes (matter-datatypes), 20
delayed-ops, 13
digest, 7
dim,atoms-method (matter-class), 18
dim,matter-method (matter-class), 18
dim,matter_list-method
        (matter_list-class), 27
dim<-,matter-method (matter-class), 18
dim<-,matter_arr-method
        (matter_arr-class), 21
dim<-,matter_mat-method
        (matter_mat-class), 29
dim<-,matter_vec-method
        (matter_vec-class), 33
dimnames,matter-method (matter-class),
        18
dimnames<-,matter,ANY-method
        (matter-class), 18
dimnames<-,virtual_tbl,ANY-method
        (matter_df-class), 23
drle, 14
drle (drle-class), 14
drle-class, 14
exp,matter_arr-method (delayed-ops), 13
exp,matter_fc-method (delayed-ops), 13
exp,matter_mat-method (delayed-ops), 13
exp,matter_vec-method (delayed-ops), 13
filemode (matter-class), 18
filemode,matter-method (matter-class),
        18
filemode<- (matter-class), 18
filemode<-,matter-method
        (matter-class), 18
filemode<-,matter_vt-method
```
*(*matter-class*)*, [18](#page-17-0)

findInterval, *[6](#page-5-0)*

## gc, *[37](#page-36-0)*

```
head,virtual_tbl-method
        (matter_df-class), 23
hex2raw (uuid), 48
```
irlba, *[35,](#page-34-0) [36](#page-35-0)* is.drle *(*drle-class*)*, [14](#page-13-0) is.matter *(*matter-class*)*, [18](#page-17-0) is.sparse *(*sparse\_mat-class*)*, [39](#page-38-0) is.virtual *(*virtual\_mat-class*)*, [49](#page-48-0)

keys, [15](#page-14-0)

keys,sparse\_mat-method *(*sparse\_mat-class*)*, [39](#page-38-0) keys<- *(*keys*)*, [15](#page-14-0) keys<-,sparse\_mat-method *(*sparse\_mat-class*)*, [39](#page-38-0) keys<-,sparse\_matc-method *(*sparse\_mat-class*)*, [39](#page-38-0) keys<-,sparse\_matr-method *(*sparse\_mat-class*)*, [39](#page-38-0)

## lapply, *[10](#page-9-0)*, *[16](#page-15-0)*, [16,](#page-15-0) *[17](#page-16-0)*

```
lapply,matter_list-method (lapply), 16
lapply,virtual_df-method (lapply), 16
length,atoms-method (matter-class), 18
length,drle-method (drle-class), 14
length,matter-method (matter-class), 18
length,rep_vt-method (rep_vt-class), 37
length<-,matter-method (matter-class),
        18
lengths,matter-method (matter-class), 18
lengths,matter_list-method
        (matter_list-class), 27
lengths,matter_str-method
        (matter_str-class), 31
levels,matter_fc-method
        (matter_fc-class), 25
levels<-,matter_fc-method
        (matter_fc-class), 25
locmax, 17
log,matter_arr,numeric-method
        (delayed-ops), 13
log,matter_arr-method (delayed-ops), 13
log,matter_fc,numeric-method
        (delayed-ops), 13
log,matter_fc-method (delayed-ops), 13
log,matter_matc,numeric-method
        (delayed-ops), 13
log,matter_matc-method (delayed-ops), 13
log,matter_matr,numeric-method
        (delayed-ops), 13
```
log,matter\_matr-method *(*delayed-ops*)*, [13](#page-12-0) log,matter\_vec,numeric-method *(*delayed-ops*)*, [13](#page-12-0) log,matter\_vec-method *(*delayed-ops*)*, [13](#page-12-0) log10,matter\_arr-method *(*delayed-ops*)*, [13](#page-12-0) log10,matter\_fc-method *(*delayed-ops*)*, [13](#page-12-0) log10,matter\_mat-method *(*delayed-ops*)*, [13](#page-12-0) log10,matter\_vec-method *(*delayed-ops*)*, [13](#page-12-0) log2,matter\_arr-method *(*delayed-ops*)*, [13](#page-12-0) log2,matter\_fc-method *(*delayed-ops*)*, [13](#page-12-0) log2,matter\_mat-method *(*delayed-ops*)*, [13](#page-12-0) log2,matter\_vec-method *(*delayed-ops*)*, [13](#page-12-0) Logic, *[13](#page-12-0)* Logic *(*delayed-ops*)*, [13](#page-12-0) Logic,logical,matter\_arr-method *(*delayed-ops*)*, [13](#page-12-0) Logic,logical,matter\_matc-method *(*delayed-ops*)*, [13](#page-12-0) Logic,logical,matter\_matr-method *(*delayed-ops*)*, [13](#page-12-0) Logic,logical,matter\_vec-method *(*delayed-ops*)*, [13](#page-12-0) Logic,matter\_arr,logical-method *(*delayed-ops*)*, [13](#page-12-0) Logic,matter\_arr,matter\_arr-method *(*delayed-ops*)*, [13](#page-12-0) Logic,matter\_matc,logical-method *(*delayed-ops*)*, [13](#page-12-0) Logic,matter\_matc,matter\_matc-method *(*delayed-ops*)*, [13](#page-12-0) Logic,matter\_matr,logical-method *(*delayed-ops*)*, [13](#page-12-0) Logic,matter\_matr,matter\_matr-method *(*delayed-ops*)*, [13](#page-12-0) Logic,matter\_vec,logical-method *(*delayed-ops*)*, [13](#page-12-0) Logic,matter\_vec,matter\_vec-method *(*delayed-ops*)*, [13](#page-12-0) mapply, *[10](#page-9-0)* match, *[6](#page-5-0)* Math, *[13](#page-12-0)* matter, *[3,](#page-2-0) [4](#page-3-0)*, *[7](#page-6-0)*, *[13](#page-12-0)*, *[16](#page-15-0)*, *[18](#page-17-0)*, *[23–](#page-22-0)[25](#page-24-0)*, *[27](#page-26-0)*, *[29](#page-28-0)*, *[31](#page-30-0)*, *[33](#page-32-0)*, *[35](#page-34-0)*, *[41,](#page-40-0) [42](#page-41-0)*, *[46](#page-45-0)*, *[51](#page-50-0)*

matter *(*matter-class*)*, [18](#page-17-0) matter-class, [18](#page-17-0) matter-datatypes, [20](#page-19-0) matter-options, [21](#page-20-0) matter\_arr, *[19](#page-18-0)*, *[22](#page-21-0)* matter\_arr *(*matter\_arr-class*)*, [21](#page-20-0) matter\_arr-class, [21](#page-20-0) matter\_df, *[3](#page-2-0)*, *[19](#page-18-0)*, *[24](#page-23-0)* matter\_df *(*matter\_df-class*)*, [23](#page-22-0) matter\_df-class, [23](#page-22-0) matter\_fc, *[19](#page-18-0)*, *[26](#page-25-0)* matter\_fc *(*matter\_fc-class*)*, [25](#page-24-0) matter\_fc-class, [25](#page-24-0) matter\_list, *[16](#page-15-0)*, *[19](#page-18-0)*, *[28](#page-27-0)*, *[45](#page-44-0)* matter\_list *(*matter\_list-class*)*, [27](#page-26-0) matter\_list-class, [27](#page-26-0) matter\_mat, *[2,](#page-1-0) [3](#page-2-0)*, *[19](#page-18-0)*, *[30](#page-29-0)*, *[35](#page-34-0)*, *[38,](#page-37-0) [39](#page-38-0)* matter\_mat *(*matter\_mat-class*)*, [29](#page-28-0) matter\_mat-class, [29](#page-28-0) matter\_matc, *[3](#page-2-0)* matter\_matc *(*matter\_mat-class*)*, [29](#page-28-0) matter\_matc-class *(*matter\_mat-class*)*, [29](#page-28-0) matter\_matr, *[3](#page-2-0)* matter\_matr *(*matter\_mat-class*)*, [29](#page-28-0) matter\_matr-class *(*matter\_mat-class*)*, [29](#page-28-0) matter\_str, *[19](#page-18-0)*, *[32](#page-31-0)* matter\_str *(*matter\_str-class*)*, [31](#page-30-0) matter\_str-class, [31](#page-30-0) matter\_vec, *[19](#page-18-0)*, *[27](#page-26-0)*, *[34](#page-33-0)* matter\_vec *(*matter\_vec-class*)*, [33](#page-32-0) matter\_vec-class, [33](#page-32-0) max,matter-method *(*summary-stats*)*, [46](#page-45-0) mean *(*summary-stats*)*, [46](#page-45-0) mean,matter-method *(*summary-stats*)*, [46](#page-45-0) mem *(*profmem*)*, [36](#page-35-0) min,matter-method *(*summary-stats*)*, [46](#page-45-0)

```
names,matter-method (matter-class), 18
names<-,matter-method (matter-class), 18
names<-,virtual_tbl-method
        (matter_df-class), 23
```
Ops, *[13](#page-12-0)* Ops *(*delayed-ops*)*, [13](#page-12-0)

```
path,matter-method (matter-class), 18
path<-,matter-method (matter-class), 18
paths (matter-class), 18
paths,matter-method (matter-class), 18
paths<- (matter-class), 18
paths<-,matter-method (matter-class), 18
paths<-,matter_vt-method
        (matter-class), 18
pmatch, 6
prcomp, 35, 36
prcomp,matter_mat-method (prcomp), 35
prod,matter-method (summary-stats), 46
profmem, 36
pull (matter-class), 18
```
#### INDEX 59

```
push (matter-class), 18
range,matter-method (summary-stats), 46
raw2hex (uuid), 48
rbind,matter-method (matter_mat-class),
        29
readonly (matter-class), 18
readonly,matter-method (matter-class),
        18
readonly<- (matter-class), 18
readonly<-,matter-method
        (matter-class), 18
readonly<-,matter_vt-method
        (matter-class), 18
rep, 37
rep_vt, 38
rep_vt (rep_vt-class), 37
rep_vt-class, 37
rle, 15
rowMeans, 3
rowMeans,matter_mat-method
        (summary-stats), 46
rowSds (summary-stats), 46
rowSds,matter_mat-method
        (summary-stats), 46
rowStats (colStats), 10
rowStats,ANY-method (colStats), 10
rowStats,matter_matc-method (colStats),
        10
rowStats,sparse_matc-method (colStats),
        10
rowStats,virtual_matc-method
        (colStats), 10
rowstreamStats, 11
rowstreamStats (stream-stats), 42
rowSums,matter_mat-method
        (summary-stats), 46
rowVars (summary-stats), 46
rowVars,matter_mat-method
        (summary-stats), 46
s_all (stream-stats), 42
s_any (stream-stats), 42
s_max (stream-stats), 42
s_mean (stream-stats), 42
s_min (stream-stats), 42
s_nnzero (stream-stats), 42
s_prod (stream-stats), 42
s_range (stream-stats), 42
s_sd (stream-stats), 42
s_sum (stream-stats), 42
s_var (stream-stats), 42
sapply (lapply), 16
```

```
sapply,matter_list-method (lapply), 16
sapply,virtual_df-method (lapply), 16
scale, 38, 38, 39
scale,matter_mat-method (scale), 38
scale.matter (scale), 38
sd (summary-stats), 46
sd,matter-method (summary-stats), 46
sparse_mat, 2, 13, 16, 40, 48
sparse_mat (sparse_mat-class), 39
sparse_mat-class, 39
sparse_matc (sparse_mat-class), 39
sparse_matc-class (sparse_mat-class), 39
sparse_matr (sparse_mat-class), 39
sparse_matr-class (sparse_mat-class), 39
stat_c (stream-stats), 42
stream-stats, 42
stream_stat, 47
stream_stat (stream-stats), 42
struct, 45
sum,matter-method (summary-stats), 46
Summary, 44
Summary (summary-stats), 46
summary-stats, 46
t,matter_matc-method
        (matter_mat-class), 29
t,matter_matr-method
        (matter_mat-class), 29
t,matter_vec-method (matter_vec-class),
        33
t,sparse_matc-method
        (sparse_mat-class), 39
t,sparse_matr-method
        (sparse_mat-class), 39
t,virtual_mat-method
        (virtual_mat-class), 49
t.matter (matter_mat-class), 29
tail,virtual_tbl-method
        (matter_df-class), 23
tcrossprod,ANY,matter-method
```
*(*matter\_mat-class*)*, [29](#page-28-0) tcrossprod,matter,ANY-method *(*matter\_mat-class*)*, [29](#page-28-0) tempfile, *[22](#page-21-0)*, *[26](#page-25-0)*, *[28](#page-27-0)*, *[30](#page-29-0)*, *[32](#page-31-0)*, *[34](#page-33-0)* tolerance, [48](#page-47-0) tolerance,sparse\_mat-method *(*sparse\_mat-class*)*, [39](#page-38-0) tolerance<- *(*tolerance*)*, [48](#page-47-0) tolerance<-,sparse\_mat-method *(*sparse\_mat-class*)*, [39](#page-38-0)

uuid, [48](#page-47-0)

```
var
(summary-stats
)
, 46
var,matter-method
(summary-stats
)
, 46
virtual_df
, 24
virtual_df
(matter_df-class
)
, 23
virtual_df-class
(matter_df-class
)
, 23
virtual_mat
,
2
, 50
virtual_mat
(virtual_mat-class
)
, 49
virtual_mat-class
, 49
virtual_matc
(virtual_mat-class
)
, 49
virtual_matc-class
(virtual_mat-class
)
,
        49
virtual_matr
(virtual_mat-class
)
, 49
virtual_matr-class
(virtual_mat-class
)
,
        49
virtual_tbl-class
(matter_df-class
)
, 23
```

```
which,matter-method
(matter-class
)
, 18
```